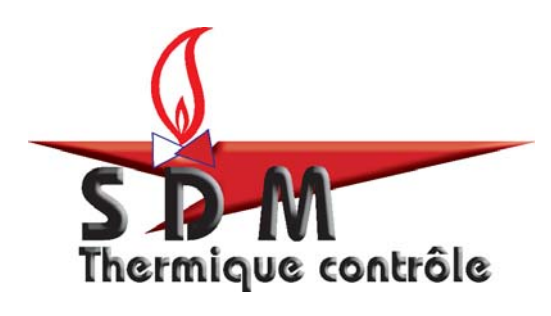

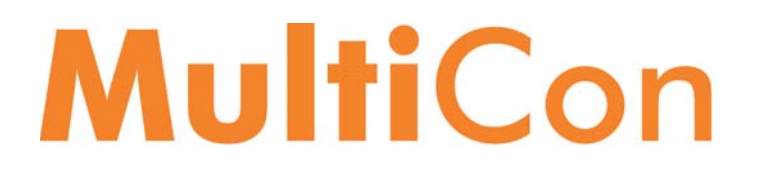

# INSTRUMENTS D'AUTOMATION MULTI-TACHES & OMNIRÔLES

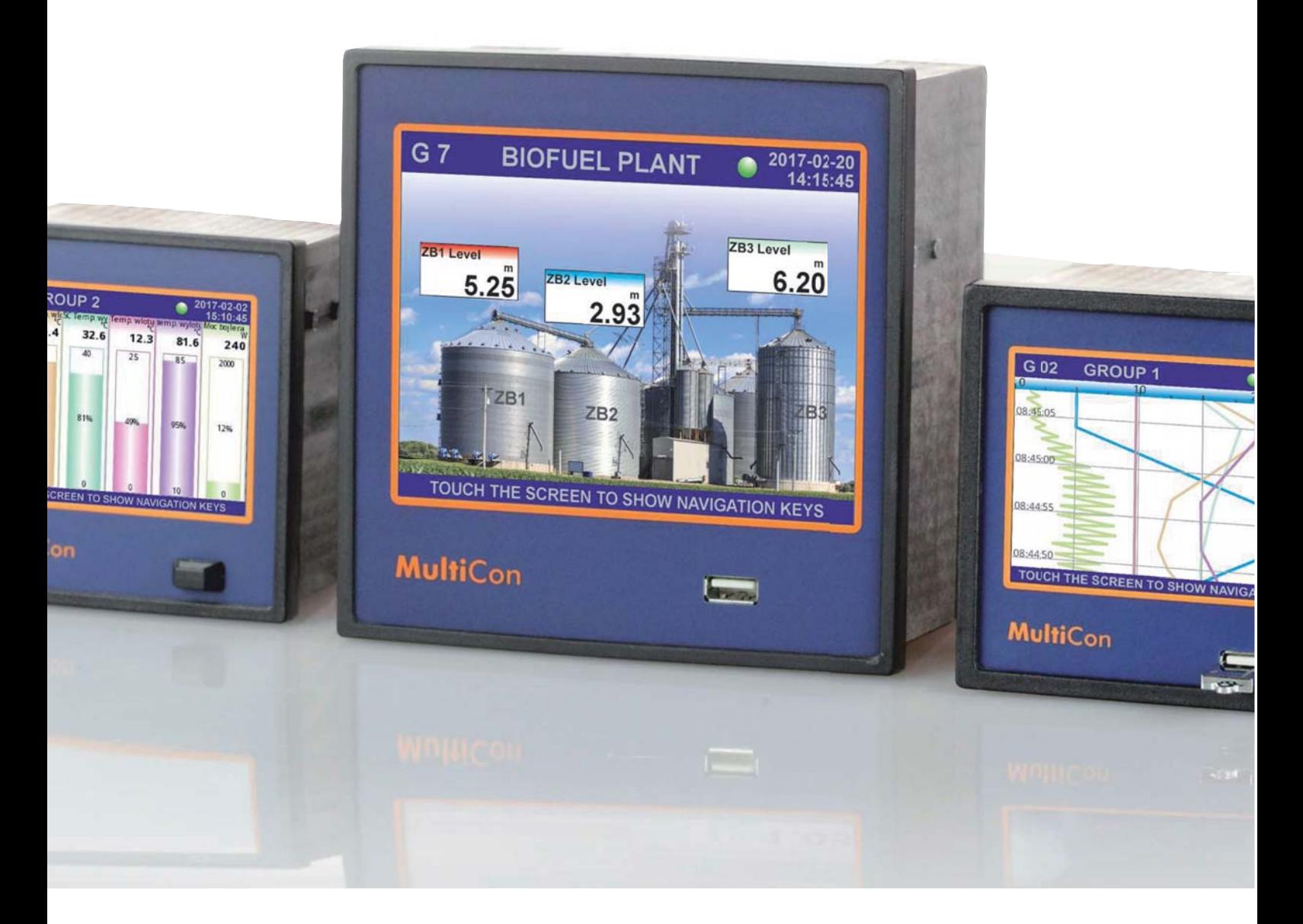

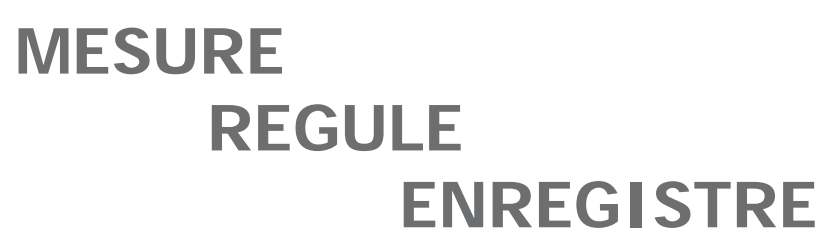

Le CMC un instrument industriel multirôle et surtout omnirôle :

Un avion multirôle est un avion pouvant effectuer au moins deux types de missions : Le F-16 C/D Block 50, chasseur à l'origine peut aussi effectuer des missions d'attaque au sol. Il s'agit alors d'un avion multirôle. Par le biais de configurations spécifiques un même appareil peut adopter au cours d'une rapide opération de maintenance la fonction de chasseur, de bombardier, de reconnaissance. C'est le cas du Mirage 2000 dans sa version 2000-9.

Un avion omnirôle (définition de la société Dassault) est un avion pouvant effectuer tous types de missions au cours d'un même vol : Le Rafale F4 est capable de remplir tous types de missions au cours d'un même vol, c'est pourquoi l'avionneur et l'armée de l'air parlent d'avion omnirôle. Ce type d'avion permet d'effectuer une mission de détection de site de défense sol-air, de reconnaissance photographique ou électronique, mais aussi d'attaque au sol, d'attaque anti-navires et de défense air-air au cours d'un même vol.

Le MultiCon CMC regroupe dans un même coffret, les différents fonctions habituellement réparties sur plusieurs instruments.

Simultanément il peut :

#### - Mesurer.

De nombreuses voies de mesure analogiques, numériques, digitales, "tout ou rien" sont disponibles.

#### - Afficher.

Il permet de synthétiser l'affichage de nombreux paramètres remplaçant ainsi des dizaines d'afficheurs numériques ou analogiques.

- Calculer, corriger, adapter les mesures via les fonctions mathématiques inté-

grées.

#### - Réguler.

Plusieurs régulateurs P, PI, PID sont programmables indépendamment les uns des autres. L'utilisateur peut configurer et gérer des profils de programmation.

#### - Communiquer.

Transmettre les information en temps réel à d'autres instruments, Pc, logiciel de supervision, ... Il peut piloter plusieurs esclaves au sein d'un réseau numérique, tout en étant lui-même l'esclave d'un maître au sein d'un réseau numérique.

La fonction web serveur, lui donne les capacités 'intégrer une liaison numérique etherner.

#### - Enregistrer.

Le module enregistrement permet de faire du CMC un enregistreur de données inviolable capable de conserver les valeurs mémorisées pendant 7 années.

#### - Surveiller et alerter.

Il peut surveiller et déclencher des alarmes visuelles, sonores, Il peut même envoyer des courriels d'alarme au personnel d'astreinte qui n'ont plaus besoins d'être présents sur le site.

Le CMC est un outils de dernière génération au service des industriels et des collectivités.

#### **GÉNÉRALITÉS.**

- Programmation intuitive, simple et facile en mode graphique et alphanumérique.
- Afficheur multivoies, régulateur-programmateur, enregistreur, IHM, centrale d'alarme et de surveillance ...
- Quatre modèles dédiés, dont deux destinés à l'intégration système.
- Deux formats de montage en tableau : 96 x 96mm et 144 x 144mm.
- Profondeur 100mm seulement.

#### **FONCTIONS.**

- Fonctions mathématiques calculs arithmétiques, fonctions algébriques (dont les algorithmes de régulation P, PI, PID).
- Fonctions logiques et redondance des mesures.
- Gestion des alertes par expédition d'émails.
- Protection des accès par la gestion des hiérarchies et des niveaux d'accès par la gestion
- multi-utilisateurs.
- Plug USB physique de gestion des accès.
- Multiples fonctions d'exploitation (Indication, régulation, enregistreur, HMI, ...)
- 90 voies virtuelles pour fonctions, calculs et exploitation des entrées / sorties.
- Gestion de groupes de mesures et de calculs.

#### **ENTRÉES / SORTIES.**

- Voies physiques en entrées, sorties et ports de communication.
- Jusqu'à 72 entrées analogiques 0/4-20mA, 0-10Vcc.
- Jusqu'à 36 entrées thermocouple.
- Jusqu'à 18 entrées Pt100Ω, 3/4 fils.
- 24 entrées digitales programmables.
- De 0 à 24 recopies analogiques.
- De 0 à 36 sorties sur relais mécaniques et statiques.

#### **COMMUNICATION.**

- Jusqu'à trois ports RS-485 MODBUS et deux ports d'accueil USB.
- Affectation de l'instrument en maître ou en esclave.
- Liaison éthernet RJ45.
- Liaison www@ethernet / internet.
- Intégration serveur.

#### **AFFICHAGE.**

- Écran couleur 3.5'' (9cm) ou 5.7" (14,5cm).
- Affichage TFT haute résolution 320 x 240 pixels.
- Écran tactile multicolore.
- Affichage multivoies.
- Affichage graphique (courbes, données, heure/date, ...).

#### **ENREGISTREMENT.**

- Jusqu'à 7 ans d'enregistrement.
- Jusqu'à 10 scrutations par seconde (10Hz).
- Conservation des données par Eeprom.
- Sauvegarde des données par clef USB.
- Livré avec son logiciel d'exploitation des données.
- Transfert des données par RS-485, éthernet, ...
- Système d'exploitation stable et protégé sous Linux.
- Alimentation capteur 24Vcc@200mA.
- Alimentation de 85 à 270 Vca/Vcc, 19 à 50 Vcc et 16 à 35Vca.
- Précision 0,1 ou 0,25%.

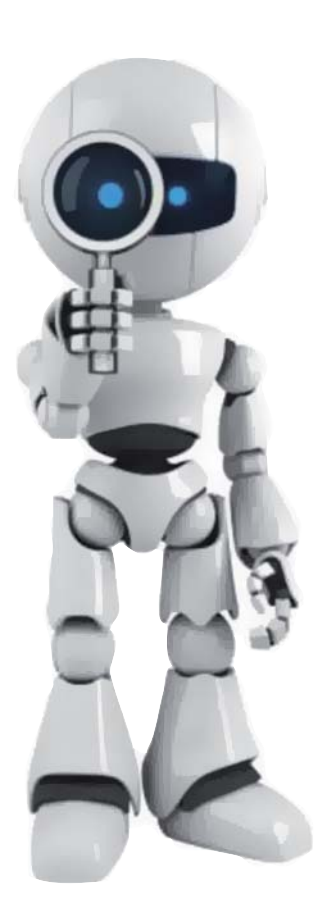

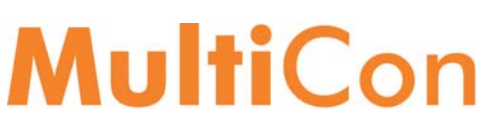

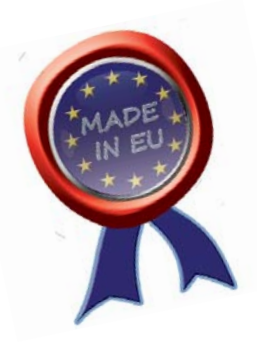

# **DATATRACE "Graphic" MultiCon CMC 99, 141 & N16.**

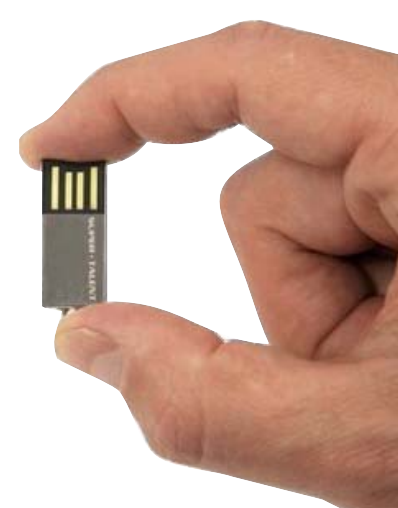

**Instruments de gestion de procédé omnirôleS et multivoieS à écran tactile graphique couleur.**

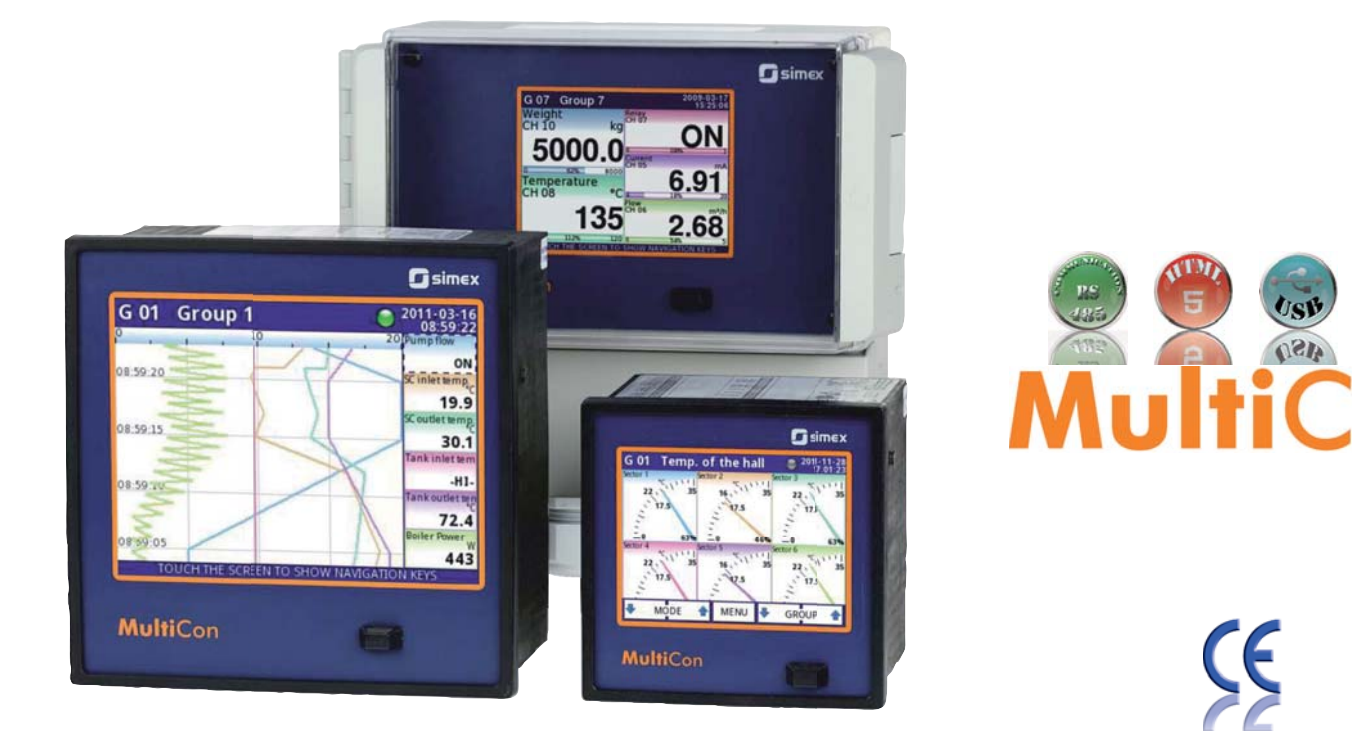

Les instruments de la série **MultiCon** sont tout autant des indicateurs, des régulateurs et des enregistreurs. Ils intègrent aussi des fonctions avancées de calcul, de communication et d'affichage. Leur conception, compacte, modulaire et programmable, permet de les utiliser sur les applications de surveillance, de contrôle, de pilotage, de "reporting" ou de régulation des procédés industriels technologiquement très exigeants.

Pour autant, ils s'adaptent aussi aux applications moins contraignantes. Dans tous les cas, l'utilisation des instruments de la gamme *MultiCon* est un facteur important de gains financiers, car au quotidien, l'utilisation des appareils de la gamme **MultiCon** génère une réelle diminution et optimisation des coûts de production.

Ils sont équipés en standard d'un écran TFT multicolore (Taille 3,5" / 9cm ou 5,7" / 14,5cm), avec fonction tactile incorporée. Le noyau du logiciel est le système d'exploitation "LINUX". Cela garanti à l'utilisateur un fonctionnement stable tout en bénéficiant d'une interface logiciel graphique aux fonctions mathématiques avancées. La gratuité de la source permet aux Bureaux d'Étude de développer des applications particulières (Affichage d'une rose des vents, d'un graphique alternatif, ...).

La dernière version du logiciel propose de tous nouveaux interfaces graphiques issus des photographies ou des dessins que l'utilisateur final peut concevoir et télécharger dans le *MultiCon*. Cette opération est réalisable sans compétences particulières en programmation.

Grâce à ces innovations, la programmation et l'utilisation deviennent agréables, intuitives et confortables.

Le site internet www.multicon24.eu vous propose une large palette d'applications et une bibliothèque vidéo. Il vous permet de profiter de démonstrations simples et didactiques destinées à vous familiariser avec les larges possibilités de la gamme **MultiCon**.

### **MultiCon 99 & 141 : Une famille bien née !**

#### **MultiCon** CMC-99.

Le premier instrument de la famille. Conçu dans un boîtier au format standard 96 x 96mm, il accueille 4 modules d'entrées / sorties / communication, permettant d'intégrer jusqu'à 48 voies. Équipé d'un écran tactile multicolore de 3,5" (9cm), il est facile à mettre en oeuvre et à programmer. Son architecture intègre les modules entrée / sortie, les voies virtuelles (jusqu'à 60 voies) et les fonctions mathématiques. Sa capacité d'enregistrement, en font le champion toutes catégories pour la puissance et la compacité (dimensions 96 x 96 x 100mm).

#### **MultiCon** CMC-141.

Grand frère du CMC-99, il propose un plus grand nombre de voies physiques (72) et de voies virtuelles (90). Son écran de 5,7" (14,5cm) offre une lecture confortable.

Il permet de configurer des applications plus étendues. Sa compacité est réellement un plus. (Dimensions 144 x 144 x 100mm).

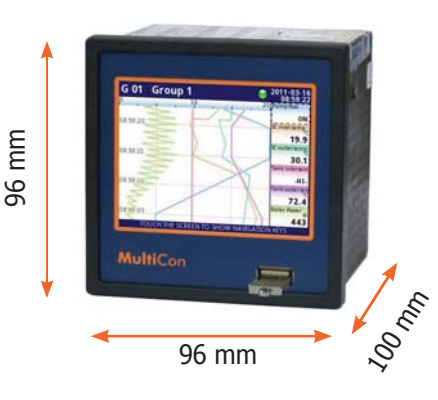

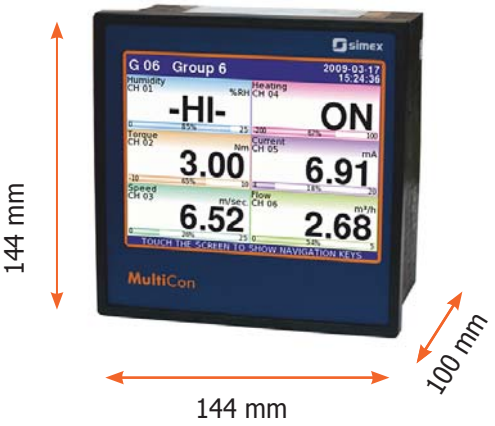

#### **MultiCon CMC-N16 : A l'épreuve des intempéries.**

Dans la famille des instruments omnirôles que sont les CMC, un nouveau modèle, baptisé CMC-N16, offre une nouvelle approche industrielle. Cet appareil totalement étanche selon l'indice de protection IP65 est conçu pour un montage mural en ambiance difficile et propose les configurations suivantes :

- jusqu'à 4 entrées universelles avec totalisateur intégré,
- jusqu'à 4 entrées numériques,
- jusqu'à 4 sorties binaires,
- jusqu'à 4 sorties analogiques.

Cette configuration peut être ajustée selon les besoins de l'application. Tous les ports de communication disponibles à ce jour (Ethernet, RS-485, USB) peuvent également être sélectionnés. Le boîtier étanche mural IP 65 est fabriqué dans une matière plastique résistante. Cela permet d'installer facilement un Multicon CMC dans tous les endroits où règnent des ambiances humides ou très sales, y compris pour les applications localisées à l'extérieur des bâtiments.

En dépit d'une quantité limitée d'entrées / sorties disponibles par rapport aux versions encastrables sur panneau ou en armoire, ce CMC permet de disposer de compteurs, d'indica-

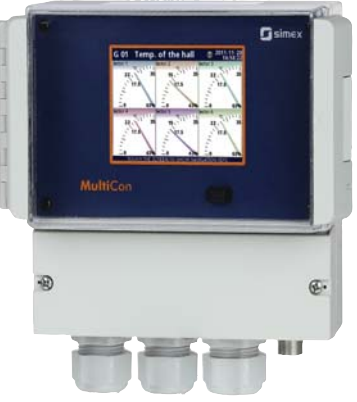

teurs multivoies, de régulateurs et d'enregistreurs sur des postes décentralisés comme les quais de remplissage des citernes, les stations industrielles de lavage ou les installations de pompage et de gestion des groupes de distribution. Disposant du même logiciel, le CMC-N16 conserve les avantages et les fonctionnalités des autres instruments de la famille **Multi**Con.

### **MultiPrint . Gérez la traçabilité et l'éco-responsabilité !**

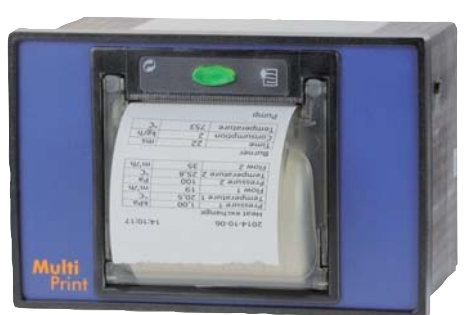

**ÉDITION DE TICKETS**

L'imprimante **Multi**print permet à l'opérateur d'éditer instantanément des tickets. La communication avec le **Multi**Con s'effectue via l'interface USB. L'impression sur papier thermique d'une largeur de 57 mm est immédiate. Le ticket d'impression se décompose en trois parties :

\* L'en-tête qui est composée de fi chiers "image" au format PNG. Il peut inclure, par exemple, un logo ou une photo.

\* Le corps de texte qui est la partie générée au moment de l'impression : C'est un tableau des résultats de la mesure. Le pied de page ; il est également composée de fichiers "image" au format PNG.

\* Les résultats de la mesure instantanée peuvent être imprimés sur du papier ou sur des étiquettes adhésives. La résolution de l'impression est de 204 DPI.

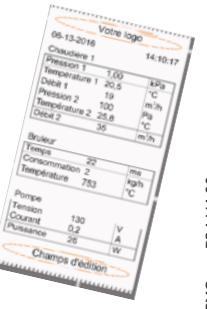

#### **MULTICON INSTRUMENT OMNIRÔLE "TOUT EN UN"**

**INDICATEUR + RÉGULATEUR + PROGRAMMATEUR + ENREGISTREUR + INTERFACE NUMÉRIQUE + CENTRALE D'ALARME + RÉPÉTITEUR DE DONNÉES + COMPTEUR + TIMER + RATIOMÈTRE +GESTION DE PROFILS UTILISATEURS**

**...**

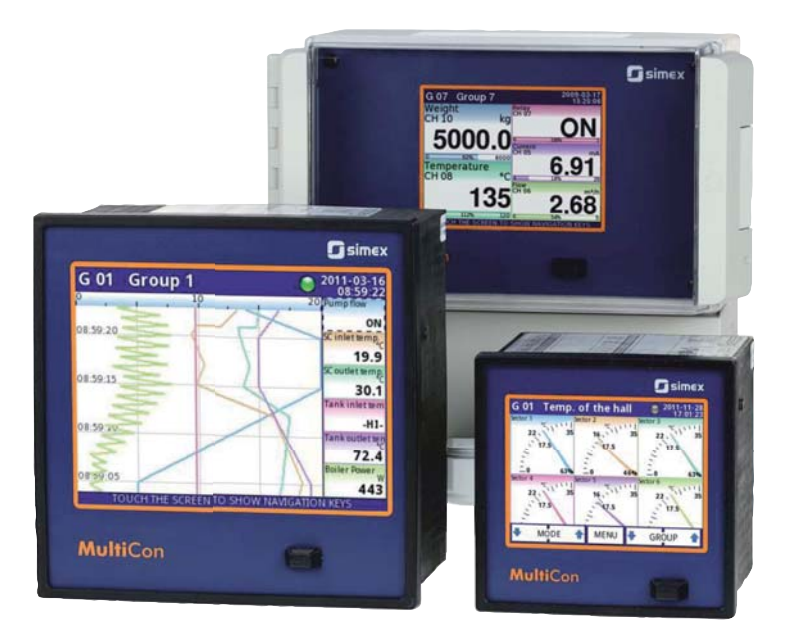

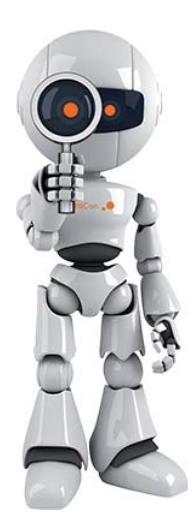

La gamme *MultiCon* constitue une avancée significative dans le monde du traitement des données au sein des processus de production.

Tout à la fois, indicateur, régulateur, programmateur, enregistreur, centrale d'alarme et interface Homme / Machine, cet instrument omnirôle et multitâche intègre des modules de mesure, des interfaces graphiques de restitution des informations, des algorithmes de régulation, des fonctions mathématiques et des capacités mémorielles destinées à l'enregistrement.

De petite taille, les **MultiCon** ont été spécialement conçus pour servir les besoins de gestion des applications industrielles modernes et techniquement élaborées. Pour autant, cela ne signifie pas que la gamme Multicon ne puisse assurer pleinement le rôle d'interface numérique dans les petites et moyennes entreprises, offrant ainsi des solutions économiques et plus performantes que les moyens traditionnels, coûteux à installer et à entretenir.

Une large gamme de cartes amovibles d'entrée / sortie permet d'adapter la configuration de chaque CMC aux besoins particuliers de l'utilisateur.

Chaque **MultiCon** peut être équipé de trois interfaces RS-485 isolés ce qui en fait la solution idéale pour les systèmes montés en réseau qui nécessitent des instruments de contrôle numériques.

Grâce à l'interface Ethernet, l'instrument peut être piloté à distance au moyen d'une simple connexion internet. Un logiciel gratuit en Français d'édition de rapports accompagne l'offre de base du CMC **MultiCon**.

> **Commencez l'exploitation d'un réseau grâce à un interface simple qui ne nécessite ni logiciel de programmation, ni formation ou infrastructure spéciale.**

### **UNE STRUCTURE INTERNE DÉCENTRALISÉE ... PLUS RAPIDE, PLUS FIABLE ET PLUS PUISSANTE.**

La conception modulaire des CMC-99 et CMC-141, permet de spécialiser leurs fonctions en adaptant un grand nombre de cartes (modules) d'alimentation, d'entrée, de sortie et de communication. Les modules d'entrée, proposent toutes les fonctions permettant de contrôler la totalité des signaux industriels analogiques, digitaux ou numériques. Les modules de sorties continues, discontinues pilotent les actionneurs, vannes et charges électriques. Les modules de communication offrent : Connexions USB, Ethernet RJ-45, RS-485 maître et esclaves et RS-232. Le montage des cartes d'entrée, de sortie et de communication sur la carte mère est conçu sur le même principe que celui des cartes Vidéo d'un ordinateur personnel. Ces cartes permettent de dédier chaque CMC à une application particulière.

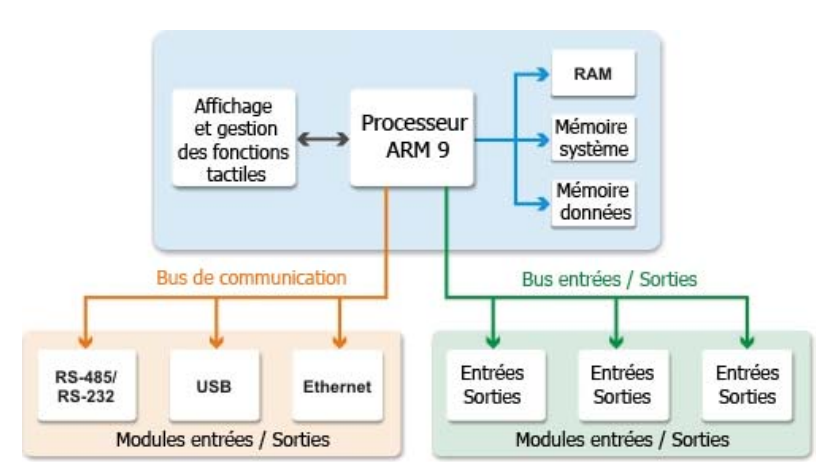

La gestion des cartes est articulée autour d'un processeur central qui récupère, via un bus de communication interne, les données transmises par les processeurs secondaires montés sur les cartes optionnelles. La carte mère assure la gestion des flux envoyés par les cartes d'entrée / sortie / communication, les affectant aux voies virtuelles qui gèrent les affichages, les fonctions de calcul, les interfaces graphiques, ...

## **CMC : UNIVERSEL EN ENTRÉES / SORTIES ET COMMUNICATIONS.**

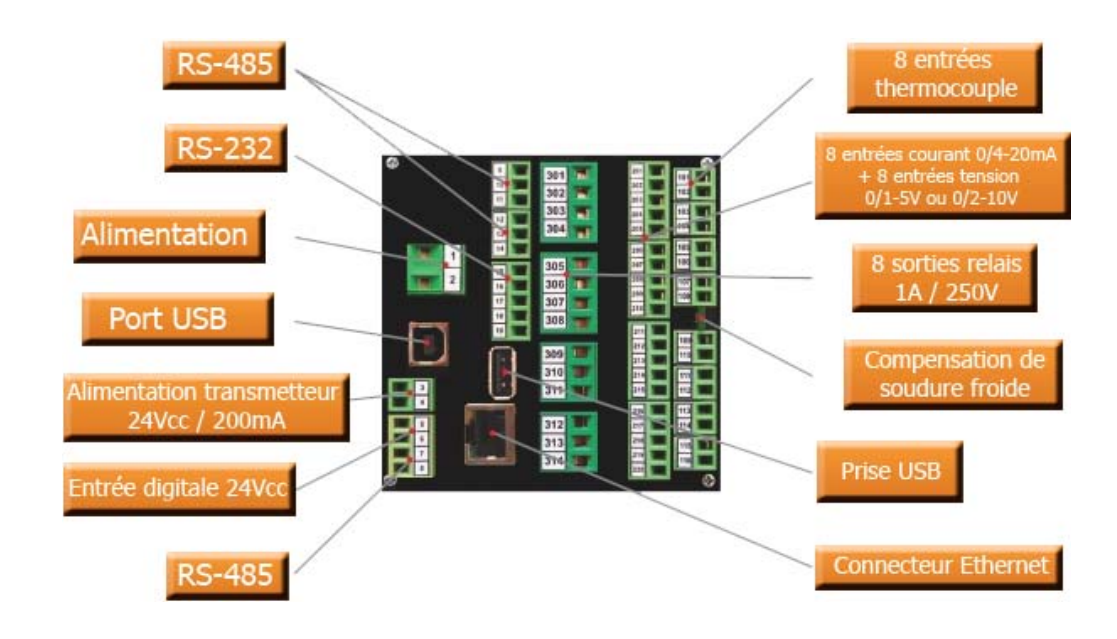

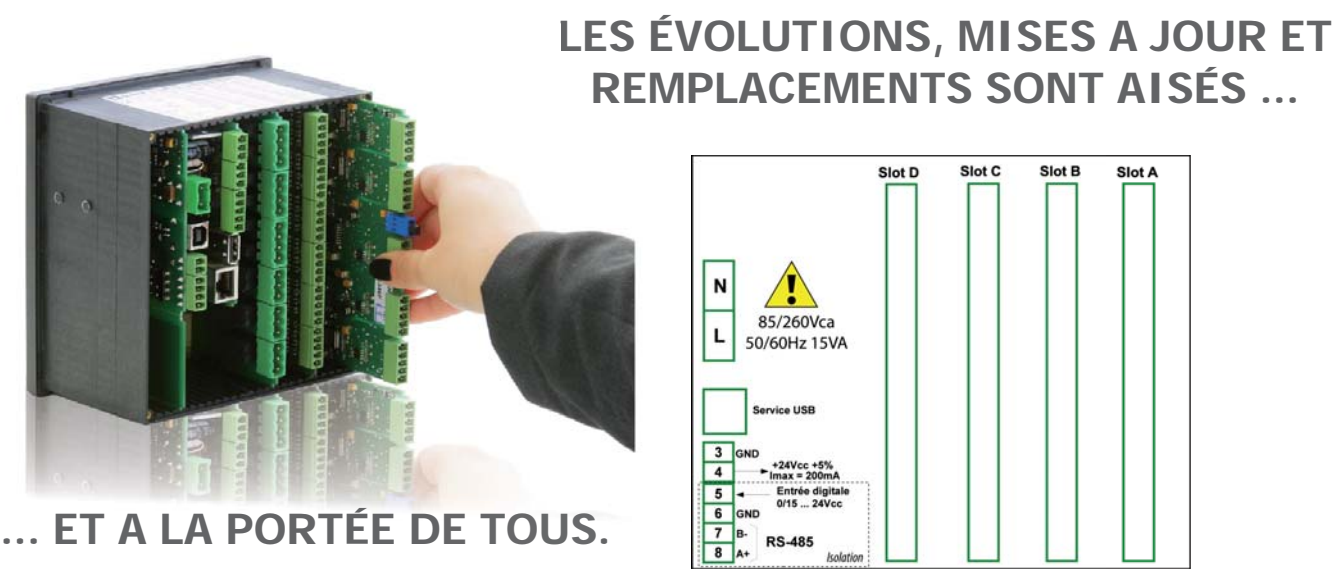

#### **UNE STRUCTURE MODULAIRE POUR UN INSTRUMENT OMNIRÔLE, VERSATILE ET ÉVOLUTIF ... MODIFIABLE À VOLONTÉ.**

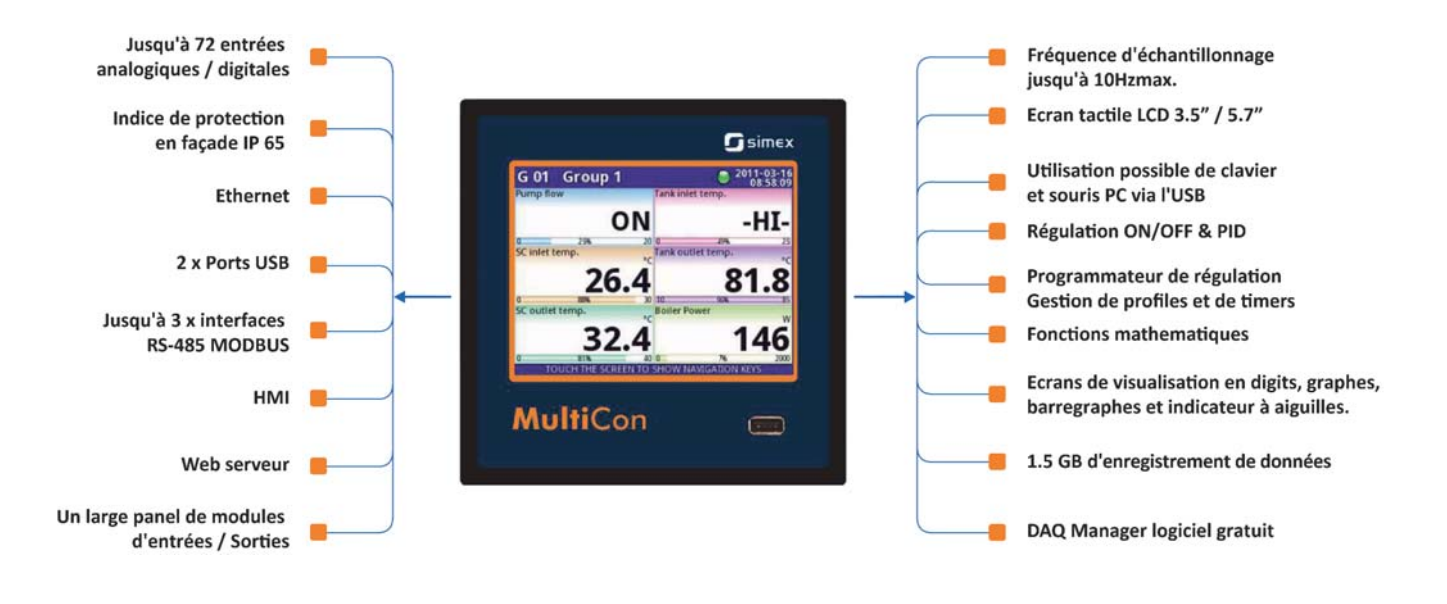

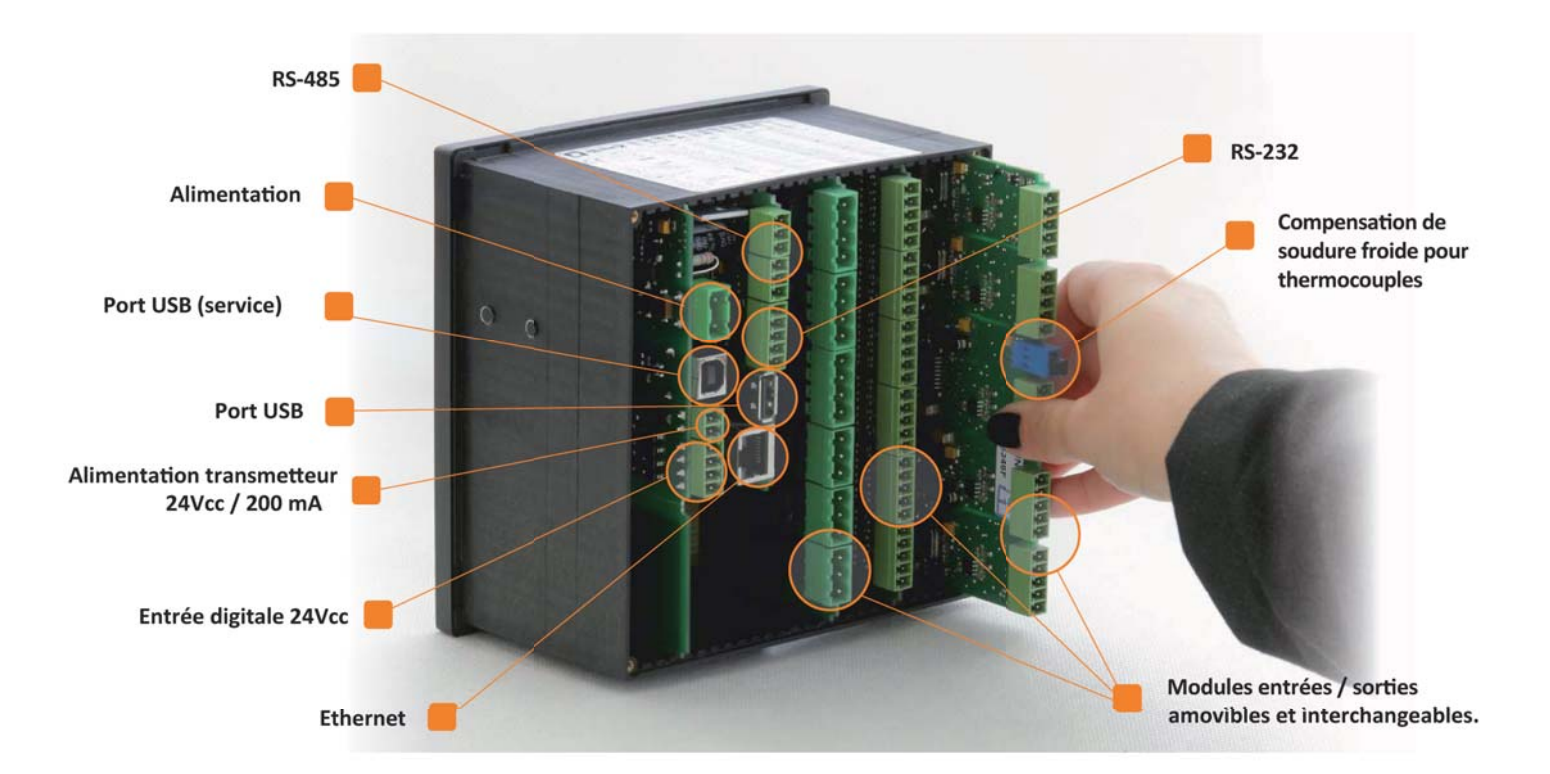

## **AFFICHEUR, RÉGULATEUR, ENREGISTREUR DE DONNÉES ET INTERFACE HOMME / MACHINE.**

Les **Multi**Con CMC-99 et CMC-141 ont été spécialement conçus pour la régulation et le contrôle des applications industrielles.

Ils combinent les fonctions d'afficheur numérique graphique, de régulateur-programmateur de procédé et d'enregistreur de données. Ces fonctions sont proposées dans deux boîtiers industriels de dimensions standards (96x96mm et 144x144mm) qui sont destinés au montage sur panneau, en armoire ou sur rail DIN.

Compacts, les CMC **Multi**Con peuvent être équipés de trois interfaces de communication isolés RS-485. Cette caractéristique offre une solution idéale pour la gestion décentralisée des réseaux numériques.

De plus, grâce à l'interface Ethernet, ces appareils peuvent être supervisés de n'importe où dans le monde via un navigateur Internet. Cela constitue un grand avantage dans les opérations de maintenance.

L'écran tactile couleur offre une présentation graphique permettant un accès rapide aux données de configuration et d'exploitation du *MultiCon*. Cette présentation numérique graphique confortable et intuitive permet aux **Multi**Con de jouer le rôle d'interface IMH/HMI (interface Homme / Machine).

Le logiciel de base est conçu sur le système d'exploitation Linux, ce qui contribue à la stabilité de leur fonctionnement.

La gamme **Multi**Con propose une large gamme de cartes dédiées aux entrées et sorties physiques. Cette particularité des CMC-99

et CMC-141 permet de créer un appareil unique et de l'adapter à n'importe quel type de procédé. Les cartes s'insèrent dans le CMC-99, comme vous le souhaitez, dans les 5 emplacements dédiés sur la carte mère. Si cela ne suffit pas, la version CMC-141 propose 50% de potentiel supplémentaire. Cette version 1005.02.1 étendue du CMC propose jusqu'à 48 entrées analogiques ou numériques et jusqu'à 90 voies ON

virtuelles. Plus encore, les modules externes communicant via la RS-485 offrent jusqu'à 254 voies analogiques et digitales.

Les voies virtuelles servent à diverses opérations de traitement des signaux. Vous pouvez décider de quelle façon vous allez les utiliser. Vous pouvez utiliser ces voies pour la lecture directe de la mesure, pour gérer des fonctions mathématiques, mettre en oeuvre des minuteries, des profils de régulation, définir des points de consigne ou des tableaux. Ces fonctions sont très facilement configurables grâce à l'interface graphique du *MultiCon.* 

L'avantage du la solution *MultiCon* : Ils sont facilement configurables et il n'est pas nécessaire d'apprendre un quelconque langage de programmation.

Si un jour vous voulez changer votre configuration, ajouter de nouveaux modules ou modifier leurs emplacements il est possible de modifier la configuration en rajoutant des cartes supplémentaires ou en intégrant des modules RS-485 externes. Toute la gestion du logiciel se fait grâce aux moyens disponibles sur internet via des téléchargements gratuits et des protocoles de mise à jour à la portée de tous.

#### **MULTICON UN LARGE CHAMP D'APPLICATIONS**

Les modules disponibles offrent les entrées suivantes :

- Entrées universelles.

G 06 Group 6

-HI-

3.00

6.52

 $6.91$ 

2.68

- Entrées courant.
- Entrées tension.
- Entrées thermocouples.
- Entrées PT100Ω.
- Entrées NTC.
- Entrées digitales.
- Entrées comptage.
- Entrées mesure de débit.
- Entrées ratiomètre.

Les modules disponibles offrent les sorties suivantes :

- Sorties relais.
	- Sorties relais statiques.
	- Sorties analogiques.
	-

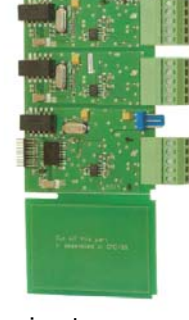

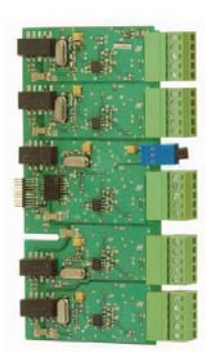

CMCpre\_B24-V4.00

CMCpre\_B24-V4.00

Les modules disponibles offrent les modes de communication suivants :

- Ethernet.
- RS-485.
- RS-232.
- Port USB.

Et si un jour vous voulez faire évoluer votre instrument, y incorporer de nouvelles fonctionnalités. Renvoyez votre CMC et nous modifirons ses paramètres selon vos besoins. Et si cela vous convient ... Faîtes-le vous même, c'est sans difficultés !

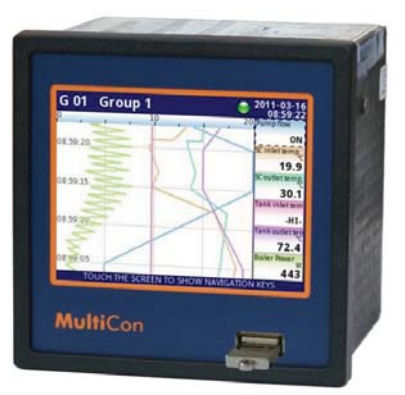

#### **LE CMC VOTRE MEILLEUR AMI ... ... UN CHAMPION DE LA CONVIVIALITÉ.**

### **ÉCRAN TACTILE, SOURIS ET CLAVIER QUOI DE MIEUX ?**

L'écran tactile couleur du **MultiCon** permet de travailler sur un interface intuitif et confortable tandis que le fonctionnement particulier du **MultiCon** permet de l'utiliser comme interface "homme / machine".

Les bases logiciel des appareils sont issus du monde LINUX ce qui assure aux instruments de la gamme **MultiCon** un fonctionnement stable, durable et précis.

Presque tous les instruments de mesure électroniques modernes sont équipés d'un d'interface de communication. La gamme **MultiCon** en propose plusieurs. L'interface principal est un port d'accueil USB. Il vous permet de connecter à l'appareil, une souris et un clavier standard, mais aussi un disque dur externe permettant de télécharger les données enregistrées par le **MultiCon**. Ce port d'accueil USB permet aussi la mise en oeuvre du module de gestion des hiérarchies et l'automatisation des tâches affectées à un opérateur.

Rien n'est plus agaçant que les menus sans fins qu'il faut faire défiler digit par digit via de minuscules boutons. Le CMC offre un véritable clavier alphanumérique virtuel intégré dans l'interface graphique.

Cette fonctionnalité permet d'utiliser l'écran tactile pour configurer le CMC.

Pas d'ordinateur portable à emporter pour modifier une consigne ou vérifier un paramètre.

Pour encore plus de confort, il est possible de le faire au moyen d'un clavier standard et d'une souris via le port Usb et d'un hub Usb

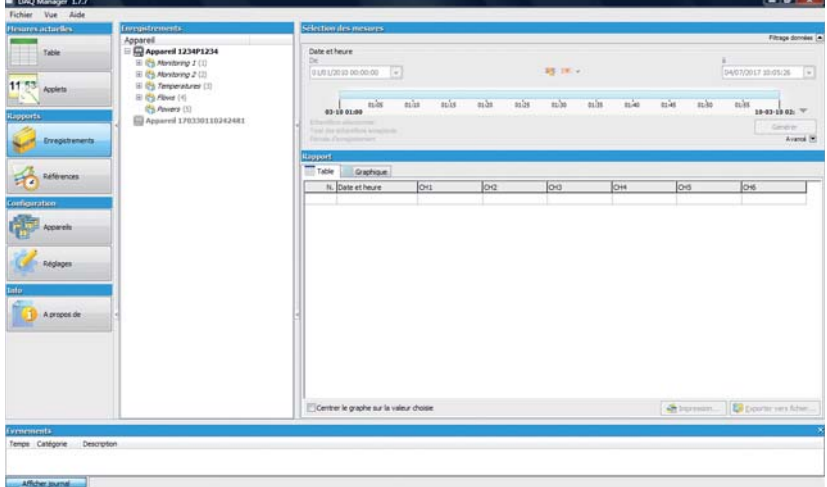

Le logiciel DAO manager est une autre possibilité pour la configuration du CMC. Cette solution est très utile lorsqu'il s'agit de programmer plusieurs CMC partageant les mêmes paramètres.

Enfin, le simulateur *MultiCon*, permet de créer un instrument virtuel sur votre ordinateur afin de simuler le fonctionnement d'un CMC et de créer, affiner ou tester vos paramètres de configuration.

### **LE CMC MESURE ET AFFICHE EXEMPLES D'AFFICHAGES CONFIGURABLES.**

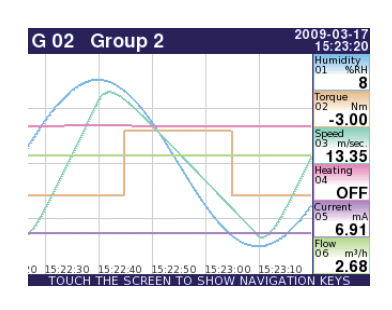

G 03 Measurements

 $80$ 

 $\overline{a}$ 34.51

 $kPa$ 

 $3.00,$  m<sub>A</sub>

9.99

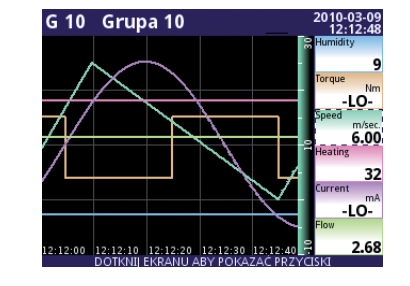

#### AFFICHAGE NUM**É**RIQUE

- Format numérique.
- Indicateur analogique à aiguille.
- Lignes de phase.
- Courbes verticales.
- Courbes horizontales.
- Barres horizontales.
- Barres verticales.
- Présentation simultanée des valeurs d'un groupe
- Présentation simultanée de plusieurs groupes.

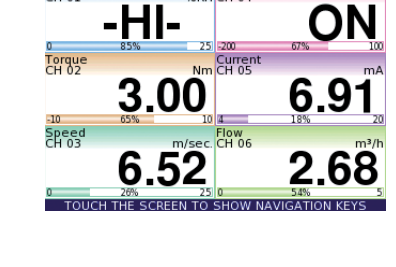

G 06 Group 6

19-03-17<br>15:35:30  $\frac{1}{18}$ 

 $3.00$ 

 $19.52$ 

OFF

 $0.91$ 

2009-03-17<br>15:24:36

• ...

)9-04-0.<br>12:10:2

 $\ddot{\bullet}$ 

 $2i$ 

200 10.085

 $0.01,$ 

 $.75$ 

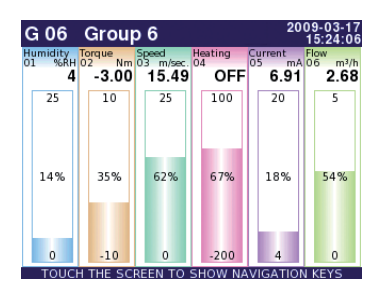

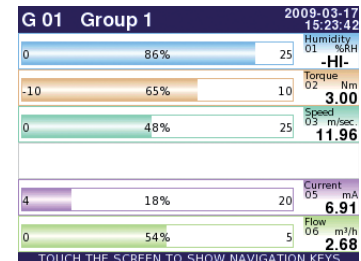

G 05

 $-35.2$ 

 $35:20$ 

Group 5

L'afficheur graphique permet de visualiser les entrées séparément ou simultanément, grâce à la gestion des groupes d'affichage.

La programmation permet de nommer et d'identifier clairement chacune des voies.

La résolution de 320 \* 240 pixels en couleur permet d'afficher les différentes voies de façon numérique (lecture d'un cadran à aiguille), alphanumérique ou sous formes de graphiques (courbes, barres, cadrans, ...).

Des boutons tactiles virtuels peuvent être créés par l'utilisateur et affectés à une fonction (Départ enregistrement, départ des profils de régulation, ...).

La fonction affichage d'alerte permet de mettre en surbrillance, en mode clignotant les alertes que vous affiche le CMC.

Un simple changement de couleur des caractères ou du fond d'écran est possible.

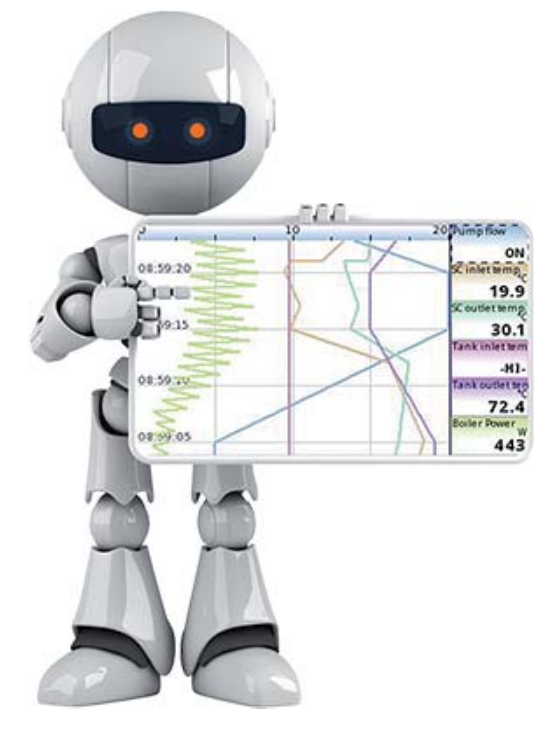

# **JE VOIS CE QUE JE CONTRÔLE ...**

تهادر

#### **SCADALite**

La nouvelle fonctionnalité innovante qui vous permet de gérer le processus directement depuis l'affichage du *MultiCon*.

Les informations essentielles peuvent être présentées sous une forme dynamique, instantanée et enrichie d'animations et de graphiques directement associés à aux paramètres mesurés.

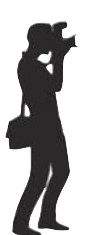

**SCADALite** permet de créer jusqu'à 15 écrans individuels, présentant une gamme variée d'informations essentielles. **SCADALite** gère aussi des sons en cas d'alarme.

La mise en œuvre de **SCADALite** est extrêmement simple, il suffit de télécharger un dessin ou une simple photo du processus à piloter dans l'appareil et de positionner les fenêtres de visualisation des valeurs mesurée. Comme pour toutes les fonctionnalités du MultiCon cela est

réalisable en quelques minutes, sans formation et sans connaissances particulières en informatique.

Vous travaillez confortablement depuis l'écran du **MultiCon** !

**SCADALite** ! En 3 étapes :

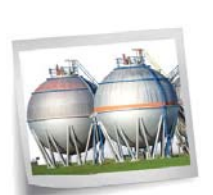

 $12.$ 

地上

Prenez une photographie ou créez un schéma, un dessin, ...

Téléchargez le fichier dans le **MultiCon** !

Insérez les afficheurs dynamiques pour la visualisation de vos données

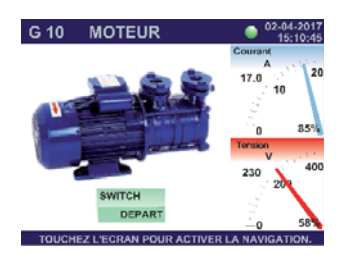

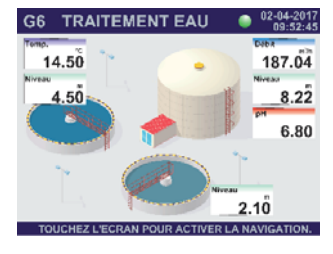

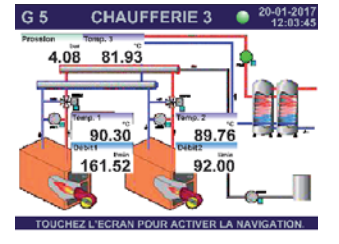

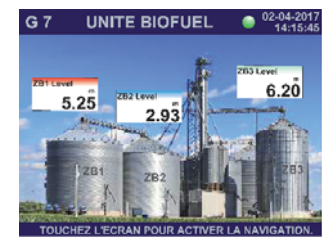

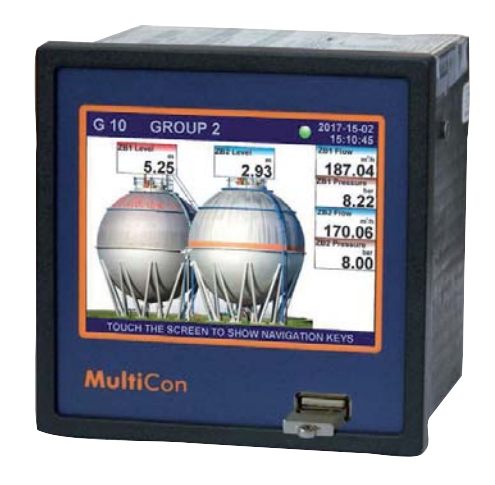

- Un opérateur unique pour plusieurs systèmes.
- La gestion de vos processus depuis l'écran.
- Différents écrans pour un même processus.
- Commutation aisée entre les vues.
- Édition instantanée des graphiques du processus surveillé.
- Visualisation instantanée.
- Vous agencez librement vos indicateurs, même en cours d'exploitation.
- Vous bénéficiez d'un confort de travail inégalé.
	- Un ajustement facile aux nouvelles exigences.
- Édition rapide de nouveaux graphiques.
- Faible coût vis à vis d'une supervision.
- Des outils logiciels adaptés et gratuits.

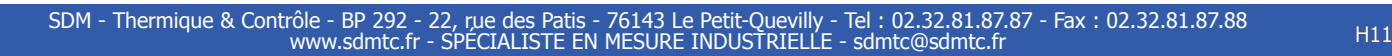

# **... ET JE ZOOM SUR CE QUI M'INTÉRESSE.**

Chaque fenêtre créée en mode SCADALite peut être liée à d'autres pages écran.

3

La liaison entre les pages est utilisée pour passer directement d'un groupe (un réservoir de stockage) aux paramètres d'une partie (voie) spécifique du groupe : chaudière, ballon d'eau, température des condensats, débit vapeur, ... Placez simplement le logo "loupe" sur l'élément spécifique de la page et attribuez lui un lien menant à une page. Cette fonction peut être utilisée pour créer des dépendances à plusieurs niveaux entre les groupes de vues. Par ex : Pour créer une structure allant de l'image générale de l'application à des sous-ensembles détaillés.

- Liens directes entre les voies.
- Jusqu'à 15 liens programmables.
- Commutation facile entre les vues.

20-01-2017  $G<sub>5</sub>$ **CHAUFFERIE 3**  $12:03:45$ Pression Temp<sub>3</sub> ba 81.93 4.08 89.76 90.30 I/min 92.00 161.52

TOUCHEZ L'ECRAN POUR ACTIVER LA NAVIGATION.

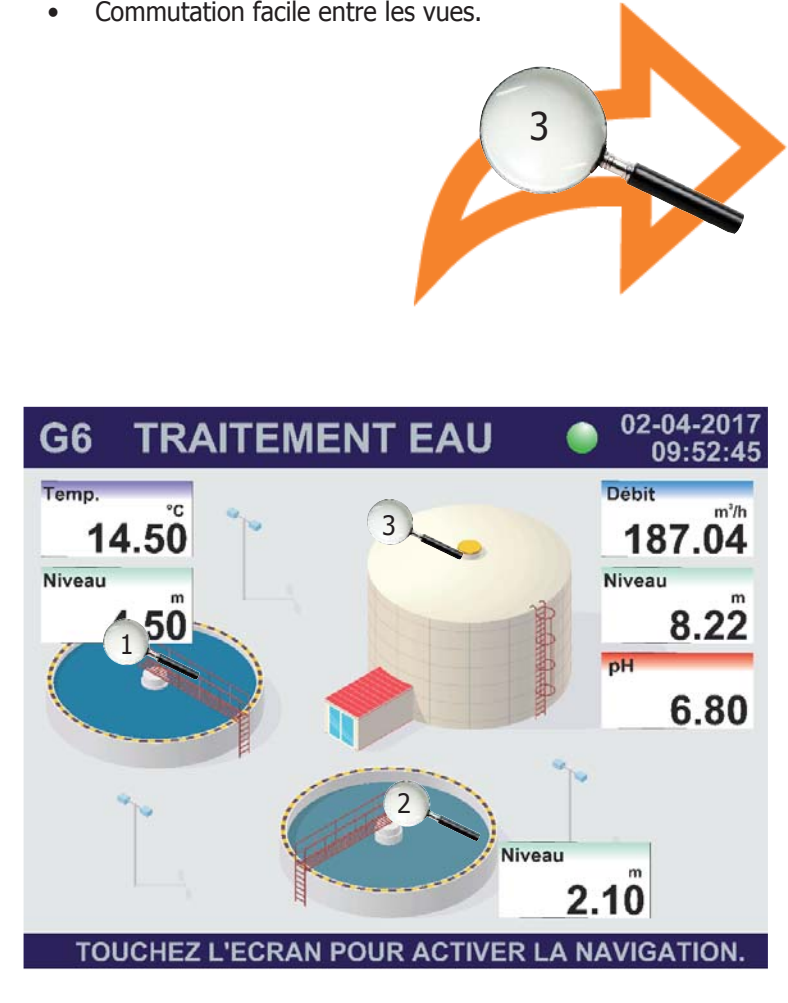

Une fonction très utile permet de sauvegarder l'intégralité de la configuration du MultiCon dans une mémoire de stockage portable (clé ou DD USB).

Lors de l'enregistrement des données, l'appareil détectera tous les fichiers de configurations. Par exemple : Les fichiers d'arrière-plan pour les vues SCADALite ou les en-tête et pied de page destinées aux les impressions sur l'imprimante MultiPrint. Le CMC les ajoutera automatiquement à la sauvegarde.

Il vous permet de sélectionner d'autres fichiers enregistrés dans la mémoire de l'appareil. Par exemple : Les interfaces Modbus ou les courbes de caractérisation de l'utilisateur pour les exporter dans un même dossier. Après avoir déplacé le dossier compressé vers l'ordinateur, vous pourrez modifier librement son contenu, c'est-à-dire ajouter ou supprimer d'autres fichiers puis réimporter le tout dans l'instrument.

#### **MESURE, AFFICHE, SURVEILLE ET ANALYSE ... ... LE CMC EST AUSSI UN ENREGISTREUR !**

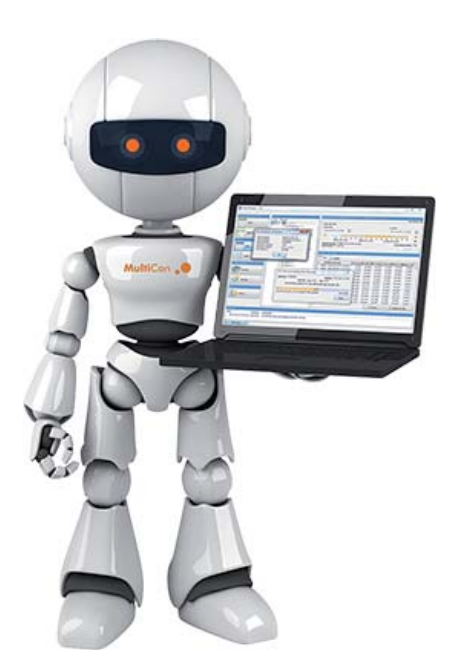

Moyennant l'achat d'une clé d'activation, le CMC se transforme en enregistreur graphique tactile de haute résolution. La cadence d'enregistrement de 10Hz (jusqu'à dix scrutations par secondes) et une mémoire interne de 4 Gbits permettent de stocker jusqu'à 300 000 000 enregistrements.

Par exemple : Vous souhaitez réaliser un enregistrement toutes les secondes, sur 24 voies en fonctionnement continu ... Le **MultiCon** vous offre une autonomie de **2 mois**.

La fonction d'enregistrement des données a également été organisée afin de permettre une optimisation des ressources du CMC : Les voies utilisées pour l'enregistrement des données sont rassemblées dans des groupes (De 1 à 6 voies) ce qui permet de définir une vitesse d'enregistrement spécifique pour chaque groupe.

### **4 Gbits de données mémorisées**

Une fonction supplémentaire permet de forcer la vitesse de scrutation (plus rapide ou moins rapide). Celle-ci est activée lorsque se produisent des événements que l'utilisateur a défini au préalable. Ainsi le démarrage de l'enregistrement peut être déclenché automatiquement par une horloge, une consigne, une alarme ... ou à distance au moyen d'une entrée digitale.

Cette solution vous permet d'enregistrer avec plus de précision des paramètres particuliers survenant dans des situations critiques.

Sur demande l'appareil est livré avec une licence gratuite d'un mois pour essai.

#### Mode d'enregistrement avec une mémoire de 4Gbits

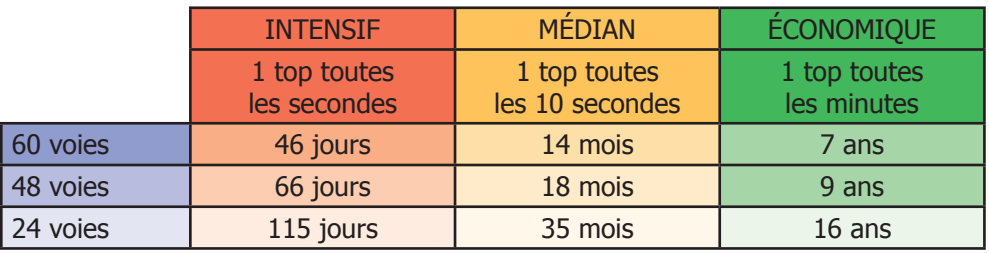

Plus de stock de papier. Plus de rouleaux collés par l'humidité De plumes, d'encreurs, ... Plus de mécanismes à remplacer ...

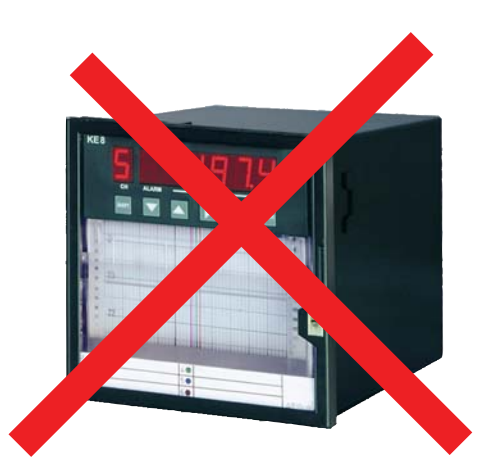

#### **LE CMC ENREGISTRE, STOCKE LES DONNÉES ET LES RESTITUE COMME VOUS VOULEZ ET OÙ VOUS VOULEZ.**

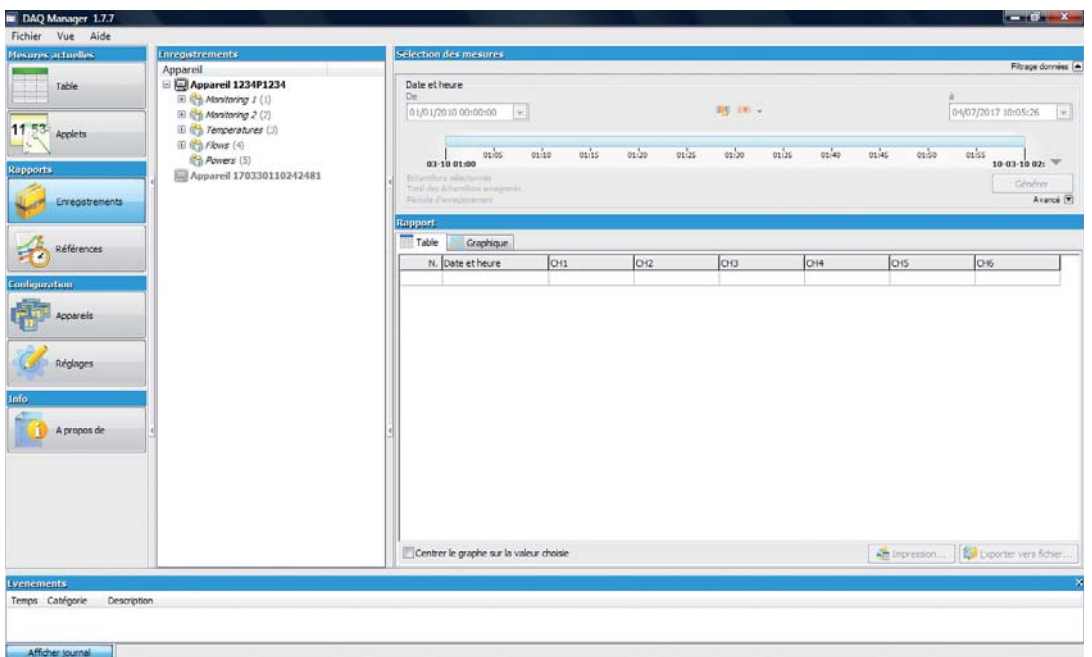

Les données enregistrées peuvent être téléchargées depuis la mémoire interne de la manière qui vous convient le mieux. Vous pouvez utiliser une clef USB, un lecteur portable ou les transférer via un réseau Ethernet. Cette souplesse vous permet de télécharger vos enregistrements, soit en direct sur l'appareil, soit depuis votre salle de contrôle ou depuis n'importe quel lieu dans le monde. Les données instantanées peuvent être suivies via Internet ou via un lien de communication Modbus RTU. Pour gérer cette grande quantité de données sans qu'il ne soit nécessaire d'acheter de coûteux logiciels, nous avons édité un logiciel de gestion et de traitement des données baptisé : **DAQ MANAGER**

Ce logiciel gratuit, téléchargeable sur le site **www.multicon24.eu**, permet de traiter les informations. Il gère les données enregistrées sur le CMC et les récupère dans un format exploitable directement sur votre ordinateur. Il permet aussi la création de rapports sous forme de graphiques et de tableaux et d'exporter les résultats vers d'autres logiciels. Vous pouvez télécharger la version gratuite et intégrale sur notre site Web ou commander une version payante sur CD-ROM. Ce gestionnaire de données est le complément idéal du CMC. Il vous est destiné et vous assistera utilement dans la gestion des données enregistrées.

#### **VOIES VIRTUELLES.**

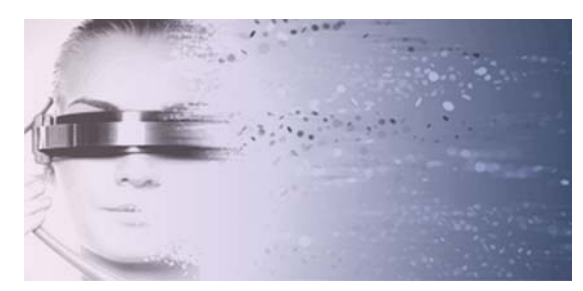

Grâce à la gestion originale de voies virtuelles, le CMC propose à l'utilisateur des fonctionnalités bien plus larges que celles d'un calculateur, d'un régulateur et d'un enregistreur.

Les voies virtuelles peuvent être dédiées à la gestion des voies physiques, à des événements et aux fonctions de calcul ... Ces voies peuvent être assemblées au sein de groupes indépendants les uns des autres et disposant de leurs propres paramètres. C'est le propre du **Multi**Con que d'offrir une liberté sans limites.

### **FONCTIONS MATHÉMATIQUES.**

Les fonctions mathématiques inclues dans le programme du CMC permettent d'exploiter vos mesures et de les utiliser pour gérer vos applications les plus évoluées. Car non seulement les instruments **MultiCon** vous permettent d'utiliser des calculs arithmétiques et des fonctions trigonométriques comme l'addition, la multiplication, les fonctions sinus et les exposants, mais il offre aussi des fonctions logiques (comparaison avec une constante, comparaison de valeurs mesurées sur plusieurs voies, multiplexage, ... ).

Ces fonctions permettent le développement d'applications de pointe lesquelles, liées aux applets Html5, à la communication numérique et à l'Ethernet font du CMC un instrument au rapport qualité/prix/service unique et imbattable.

$$
\iiint_{H} = \frac{IB}{hnq} \neq R_{H} \cdot \frac{IB}{h^{\text{ecos}}} h^{\text{sin}}
$$

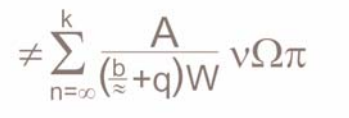

#### **RÉGULATEUR ON/OFF & P/PI/PID.**

La fonction régulateur PID (présente en standard dans les fonctions paramétrables des **MultiCon** CMC-99 & CMC-141) permet en plus de l'affichage et de l'enregistrement des données, de réguler les procédés industriels. Des groupes d'entrées et de sorties peuvent être affectés à un unique régulateur ou à plusieurs. Chaque voie virtuelle configurée comme régulateur ON/OFF, P, PI ou PID dispose des ses propres paramètres, réglages et d'une consigne indépendante. Les algorithmes PID présents dans le CMC sont principalement utilisés pour maintenir des conditions stables dans le cas d'applications exigeantes aux variables évolutives.

Ce mode de régulation avancé propose un large éventail de fonctions permettant, entre autres, les actions suivantes :

Ajustement optimal des valeurs de calcul du régulateur pour satisfaire aux exigences du processus grâce à la fonction de réglage automatique. - Optimisation du signal de sortie grâce à des paramètres supplémentaires, tels que le réglage de l'inertie ou l'ajustement de la régulation par la

logique floue.

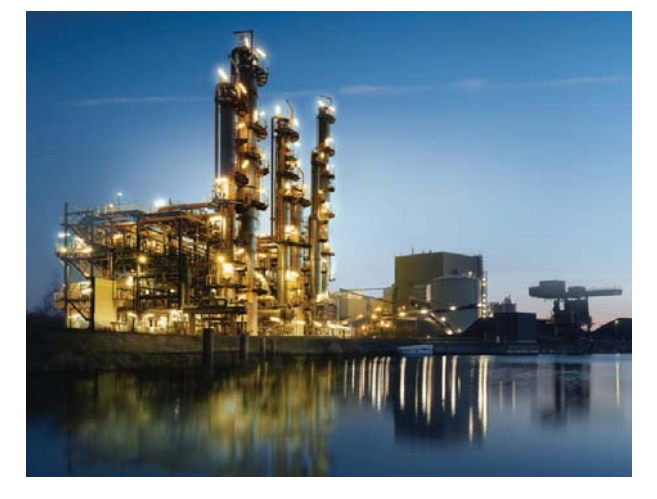

- De nombreuses possibilités de démarrage et d'arrêt du régulateur, en mode manuel ou automatique.

Grâce à la gestion de temps, il est possible d'éditer des profils avec des temps de stabilisation et des rampes qui permettent de gérer des programmes et des cycles uniques ou répétitifs. L'utilisateur dispose d'un choix de 8 ensembles de paramètres pour la régulation et chacun d'entre eux peut être affecté à différentes voies de régulation. La vue intégrée de 4 voies de régulation sur une même fenêtre permet un accès rapide, facile et en temps réel des données des procédés processus. C'est la base de tout système de régulation. Dans les appareils de la ligne **MultiCon**, les données sont regroupées dans des vues individuelles de différentes manières.

La fonctionnalité **"4ControllerView"** est un mode de présentation de l'état des voies logiques pour un groupe de mesure donné et spécialement conçu pour l'utilisation de MultiCon en tant que régulateur de process. Chaque appareil de lignée **MultiCon** possède huit boucles de contrôle PID indépendantes. La fonction *"4ControllerView"* affiche quatre canaux en mode valeur numérique (dont: deux "majeurs" et deux "auxiliaires"), et deux en mode binaire. Les deux premières lignes sont les valeurs de contrôle PID typiques qui sont PV (Process Value) et SV (Set Value), chacune avec sa propre indication de pourcentage, son identité et son unité de mesure. La valeur SV en tant que paramètre variable peut être réglée directement à partir de l'écran grâce au mode de configuration dynamique.

- différenciation de l'importance des valeurs individuelles et de leur rôle dans un processus maîtrisé,
- une lecture plus facile des données clés à distance,
- présentation claire des données de nombreux groupes de canaux logiques.

#### **PROFILS DE PROGRAMMATION & TIMER.**

Les profils de programmation et de synchronisation sont intégrés au logiciel. Ils offrent la liberté unique de façonner un cycle de régulation ainsi que la possibilité de démarrer un processus à une heure définie ou lorsqu'un événement particulier se produit. Cette fonction permet de lancer une commande à une heure/minute/seconde précise. Il est possible de lier un programme selon une condition ou un état. La création d'un timer permet de piloter différentes fonctions, comme l'enregistrement. Il est possible d'effectuer toute autre opération sur une consigne.

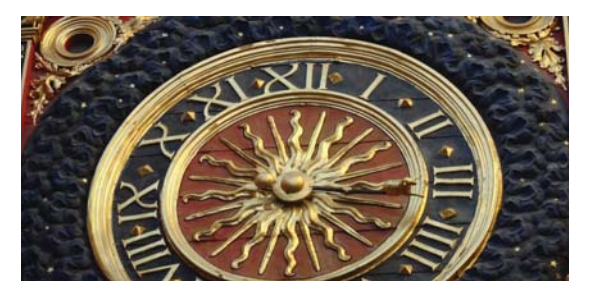

La fonctionnalité **4ControllerView** est un nouveau mode de présentation de l'état des voies logiques pour un groupe de

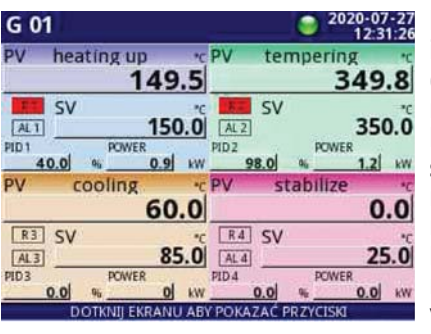

mesure. Elle a été spécialement conçue pour l'utilisation du **MultiCon** en tant que régulateur. Chaque appareil de la série **MultiCon** dispose de huit boucles de régulation PID indépendantes. La fonction *4ControllerView* affiche quatre voies en mode numérique (dont : deux principales et deux secondaires) plus deux en mode binaire. Les deux premières lignes sont les valeurs de régulation PID typiques que sont la valeur mesurée et la valeur de consigne, chacune avec sa propre indication de pourcentage, son identité et son unité physique de mesure. La valeur de consigne en tant que paramètre variable et modifiable peut être réglée directement à partir de l'écran en mode de configuration dynamique.

Les valeurs auxiliaires peuvent indiquer tous les paramètres concernant le processus de régulation. Par ex : Le pourcentage de la pleine échelle du signal de régulation ou de la valeur de dérive. L'écran affiche un régulateur (6 valeurs) simultanément par défaut. Il

peut donc afficher jusqu'à 4 régulateurs différents simultanément (24 valeurs). Dans ce cas, chaque régulateur est affiché avec une couleur et un nom différents. Cette fonction est utile, en particulier, dans les processus de surveillance qui se succèdent en cascade.

# **LA GESTION DE L'ÉNERGIE.**

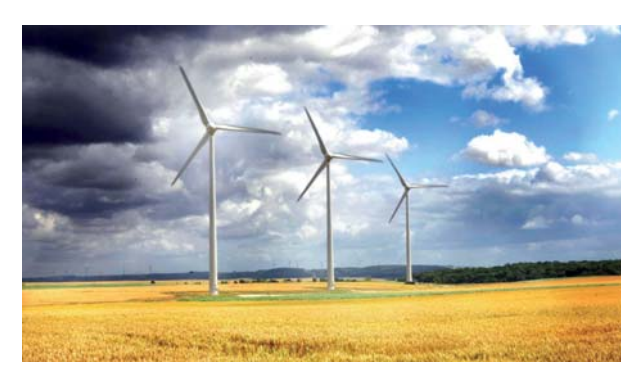

Une des applications proposée par le **MultiCon** est la mise en oeuvre d'un gestionnaire de ligne d'énergie et l'enregistrement des paramètres dans une centrale (éolienne par exemple). Grâce à la surveillance simultanée de plusieurs paramètres, il est possible de contrôler l'efficacité de la centrale électrique, de étecter les défaillances imminentes et d'assurer une amélioration continue du processus. Pour ce cas de figure on associe le CMC-99 ou 141-PS42 / ETU / UI4 / RT4 / E-001 avec le compteur d'énergie SEC-L70-111 et/ou l'analyseur de réseau SNA-L70. Dans une application déportée la fonction "Émail" ajoute un ''plus'' dans ce type de contrôle de procédé.

Les entrées signaux ''physiques'' utilisent une carte qui se compose de quatre entrées courant et de quatre entrées tension. Toutes

les entrées sont utilisées pour mesurer la vitesse du vent. Un autre module (RT4) se compose de quatre entrées température qui sont utilisées pour la mesure de la température dans l'armoire de commande laquelle héberge des batteries de condensateurs. Les ports RS-485 sont utilisés pour la communication via le réseau interne avec un accès constant et distant aux données de mesure.

Le port RS-485 du CMC est utilisé pour recevoir les informations du compteur d'énergie ou de l'analyseur de réseau via Modbus. Le CMC est utilisé pour enregistrer tous les paramètres mentionnés ci-dessus et les convertir en rapports qui caractérisent l'ensemble du processus de conversion d'énergie. La mesure et l'analyse qualitative de l'énergie électrique est une question clé au sein des processus d'automatisation.

Pour certains d'entre eux, il est extrêmement important de mesurer la consommation d'électricité.

Avec des compteurs et des analyseurs d'énergie utilisant une série de fonctions mathématiques implémentées, MultiCon est un outil de diagnostic parfait. Il calcule facilement le bilan et la consom-

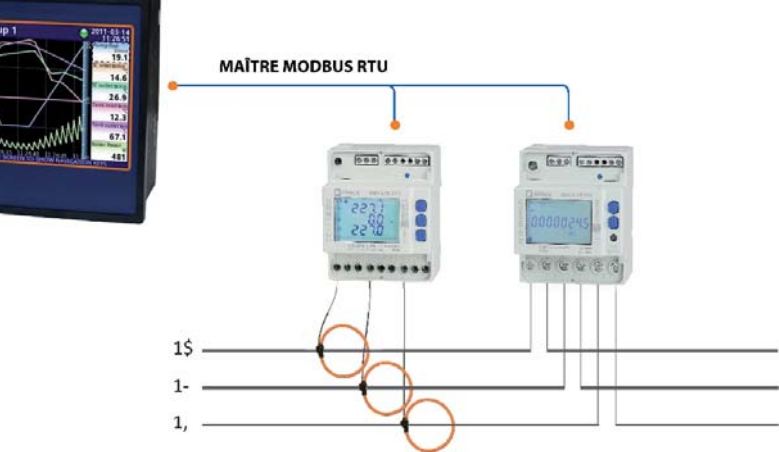

mation d'énergie en temps réel et fournit des informations sur les paramètres communs, à partir de la tension, de l'intensité, de la somme des intensités de trois phases, de l'énergie et détermine les décalages de phase et d'harmoniques.

Selon le type d'application et vos exigences, vous pouvez choisir entre deux appareils, tous deux équipés d'un module RS-485 pour une communication facile et directe avec le **MultiCon** en mode compteur d'énergie et/ou analyseur de réseau.

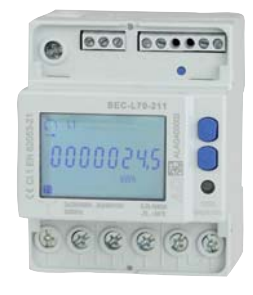

SEC-L70 compteur d'énergie triphasé avec communication intégrée :

- Version pour 1A ou 5A, pour connexion directe jusqu'à 6A ou 80A
- Mesures entièrement bidirectionnels à quatre quadrants pour toutes les énergies et puissances
- Pour réseaux 3/4 fils pour charges équilibrées ou non équilibrées.
- Classe B selon EN 50470- 3
- Sortie S0 pour l'émission d'impulsions.
- Communication RS-485 Modbus RTU / ASCII

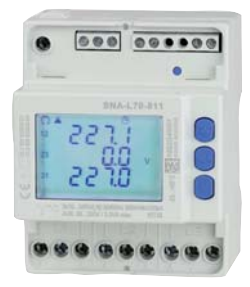

SNA-L70 compteur triphasé multifonction :

- Version compacte à 4 modules DIN
- Mesures à quatre quadrants entièrement bidirectionnels pour toutes les énergies et puissances.
- Principaux paramètres électriques mesurés et affichés pour une analyse de consommation.
- Version pour 1A ou 5A , pour connexion directe jusqu'à 6A ou 80A ou pour bobines Rogowski.
- 3 échelles de mesure de courant pour le modèle Rogowski.
- Possibilité de connexion par PT.
- Communication MODBUS RTU / ASCII par port RS-485.

#### **PROTECTION ET GESTION DES ACCÈS ... ... LA GESTION HIÉRARCHIQUE DES UTILISATEURS.**

Le mode d'autorisation aux accès sur de multiples niveaux est un réel système de protection. Cela permet au **MultiCon** de sécuriser l'accès aux réglages et aux procédures d'utilisations dédiées au procédé de fabrication. Le responsable d'exploitation peut définir jusqu'à 16 utilisateurs indépendants, dont un administrateur. L'administrateur est le seul utilisateur disposant d'une autorisation universelle lui permettant de configurer librement le CMC sans aucune limitation. Le rôle de l'administrateur consiste également à définir les autorisations pour les autres utilisateurs.

Il est impossible de connecter plusieurs utilisateur simultanément, ce qui permet de supprimer toute collusion entre utilisation et programmation, si celle-ci est effectuée à distance. L'utilisateur peut être déconnecté automatiquement après un laps de temps calculé depuis sa dernière interaction avec le CMC. Il peut aussi se déconnecter à sa demande en cliquant sur l'icône "cadenas" sur la barre d'informations du CMC. C'est l'administrateur qui défini ces paramètres.

Le processus d'autorisation est en outre facilité par la possibilité d'utiliser des clés USB. En insérant cette "clé physique" pré-programmée l'utilisateur accède aux paramètres autorisés sans qu'il soit nécessaire d'entrer un mot de passe. La déconnexion se faisant, elle aussi, par le retrait de la clé. La clé est affectée individuellement à chaque utilisateur. Une telle faculté ne sera disponible que pour les utilisateurs dont les appareils bénéficient d'une licence d'utilisation active du mode "Dongle Access".

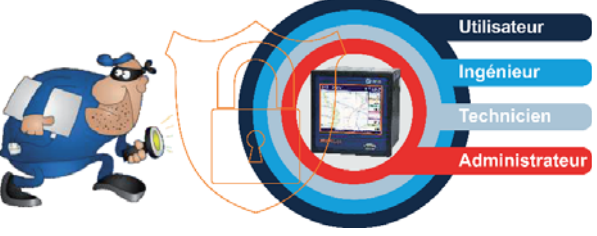

Sinon, en mode standard, le processus de connexion et de déconnexion peut être effectué manuellement.

Le fichier des autorisations peut être enregistré via une mémoire externe et peut donc être copié sur un autre CMC, ce qui diminue fortement le temps de configuration des unités suivantes. Comme pour tous les modules et options, la clé de licence "Dongle Access" est assujettie au numéro de série de l'appareil, elle peut donc être achetée à postériori.

#### **ALARMES, SÉCURITÉ, INFORMATIONS ... RESTEZ INFORMÉ 24 heures sur 24, 7 jours sur 7 pendant 365 jours et ... ... pour toujours : LA NOTIFICATION PAR ÉMAIL.**

Le CMC est équipé d'une fonction d'alerte par émail. Cette fonction d'alarme permet à un administrateur ou même à un simple opérateur de surveiller certains paramètres critiques et ainsi d'anticiper les pannes.

Le système "de notifications par e-mail" permet au **MultiCon** d'envoyer des e-mails à un interlocuteur pré-enregistré. Cette fonction permet à l'instrument de s'adapter à la gestion des alarmes et à la surveillance des systèmes de haute technologie. L'utilisateur peut définir jusqu'à 32 messages différents à envoyer si l'un des événements pré-programmés se produit. Le message d'alerte envoyé par e-mail par le CMC se compose de trois éléments :

- Le sujet et le texte du message (Contenu fixe pré-défini). - Une pièce jointe contenant les valeurs enregistrées des groupes sélectionnés de un ou de plusieurs voies de mesure. Ce fichier est envoyé au format \*.csv.

Parce que **MultiCon** prend en charge la gestion sécurisée des e-mails (cryptés en protocole TLS ou SSL), le compte à partir duquel les notifi cations sont envoyées peut être ouvert sur un serveur e-mail.

La fonctionnalité "E-mail notifications" nécessite le montage d'une carte ACM.

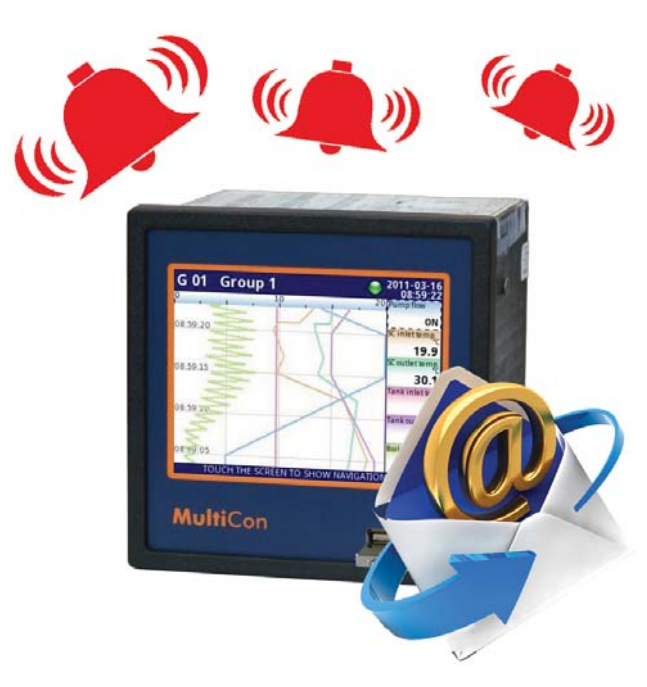

# **TRAVAILLEZ A DISTANCE.**

Les moyens de communication intégrés aux instruments de la gamme **MultiCon** permettent de profiter des interactions d'une famille qui dialogue sans soucis.

Vous utilisez plusieurs **MultiCon** au sein des divers ateliers qui gèrent la production de vapeur, d'air comprimé ; la distribution des fluides, de l'énergie ; la régulation des machines de production, ...

Les différents paramètres mesurés dans tous ces endroits ne sont pas tous critiques et l'emplacement de chacun des **MultiCon** ne permet pas une gestion simple des alarmes, ce qui ne simplifie pas les interventions des techniciens chargés de la

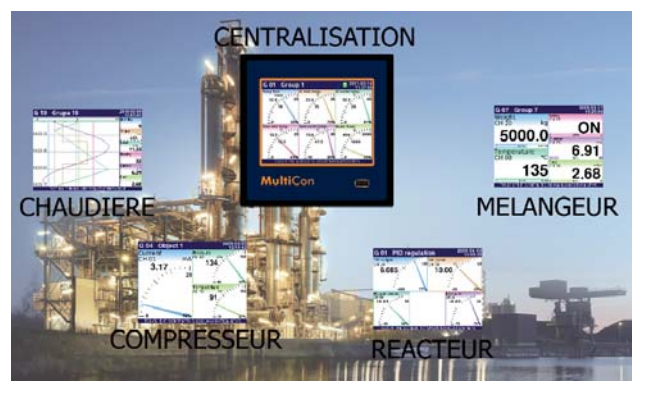

maintenance ...

Faîtes travailler un CMC pour gérer tous les paramètres essentiels de vos appareils déportés. Cet instrument, sans cartes d'entrée et de sortie pourra, en un lieu unique, centraliser et afficher les données critiques de ses "petits" frères. Il gérera leurs alarmes et pourra envoyer des e-mails aux techniciens en charges du traitement des urgences ... Vous pouvez aussi raccorder vos autres instruments : - indicateurs, automates, régulateurs, ...

#### **VOYAGEZ ET GARDEZ L'OEIL SUR VOS PROCÉDÉS.**

Grâce à l'interface Ethernet, l'instrument peut être piloté à distance, de n'importe où dans le monde au moyen d'une simple connexion internet.

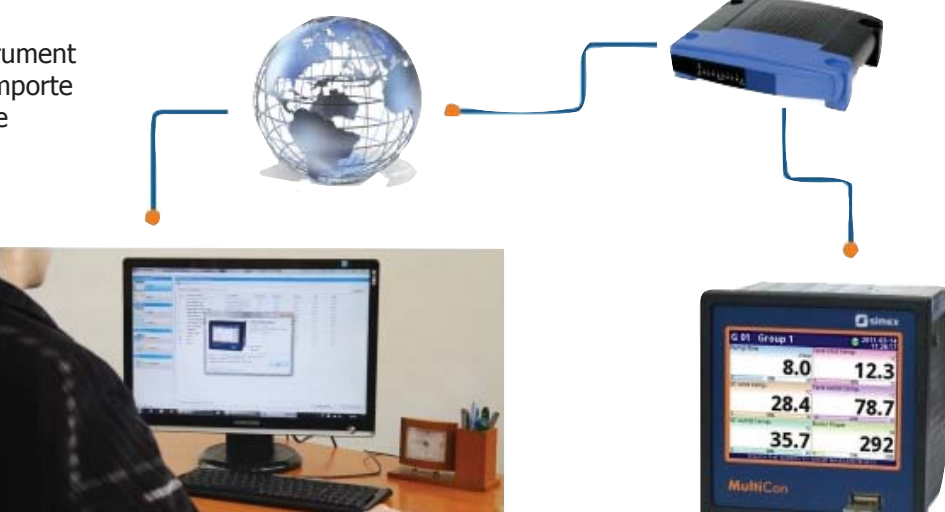

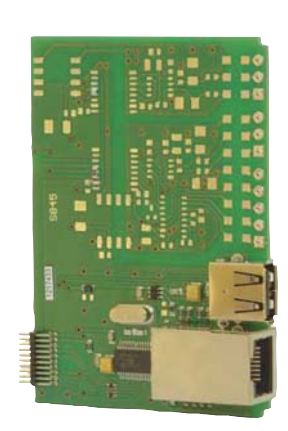

En standard sur la carte d'alimentation, un port RS-485 MODBUS (protocole RTU) permet de communiquer avec l'environnement réseau.

D'autres interfaces, RS-485 et RS-232 peuvent être ajoutés grâce à différents modules optionnels.

Ces cartes proposent des ports fonctionnant indépendamment pour les modes "maître et/ou esclave" avec des vitesses et des modes de transmission différents.

# **... VOTRE PROCÉDÉ COMME DEVANT LA "TÉLÉ".**

L'une des caractéristiques les plus attractives que peut fournir le MultiCon équipé d'un port Ethernet est la diffusion vidéo.

Si le **MultiCon** est commandé avec une carte de communication ETU ou ACM, il est possible de transférer l'image de l'écran tactile du CMC sur un ordinateur équipé de Windows®.

Ce PC devra être directement connecté à l'appareil ou fonctionner au sein du même réseau via le port Ethernet. Après l'installation du logiciel Xming (gratuit), l'écran peut être transféré sur un ordinateur tout en maintenant les fonctionnalités opérationnelles locales du CMC. L'opérateur récupérera toutes les fonctions du MultiCon, comme pour un accès direct. L'écran transféré est traité à l'aide d'un curseur selon les mêmes principes que pour l'écran tactile piloté par une souris. Cette fonctionnalité peut être utilisée pour la configuration du périphérique, les diagnostiques en ligne, la sauvegarde et le chargement de la configuration ; ainsi que pour consulter les valeurs instantanées, ...

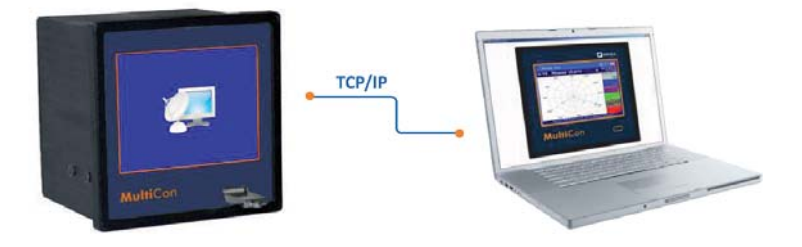

- Transfert de commande à distance.
- Configuration du périphérique.
- Diagnostiques en ligne.
- Sauvegarde.
- Chargement de la configuration.
- Consultation des valeurs instantanées.

#### **INTÉGRATEUR DE RÉSEAUX**

Les **MultiCon** CMC-99 & CMC-141 proposent de un à trois ports de communication RS-485 RTU. Ces ports numériques peuvent être maîtres ou esclaves. Équipé d'une carte ACM, il peut contrôler deux sous-réseaux de 256 adresses.

Une chaîne de CMC peut donc avantageusement remplacer un automate dont la fonction n'est pas adaptée.

Il est parfois plus avantageux d'user d'un réseau 2 fils descendant d'un CMC maître afin de collecter des mesures issues de sous-réseaux. Faibles coûts de câblage, pas de programmation dans un langage de spécialiste, ...

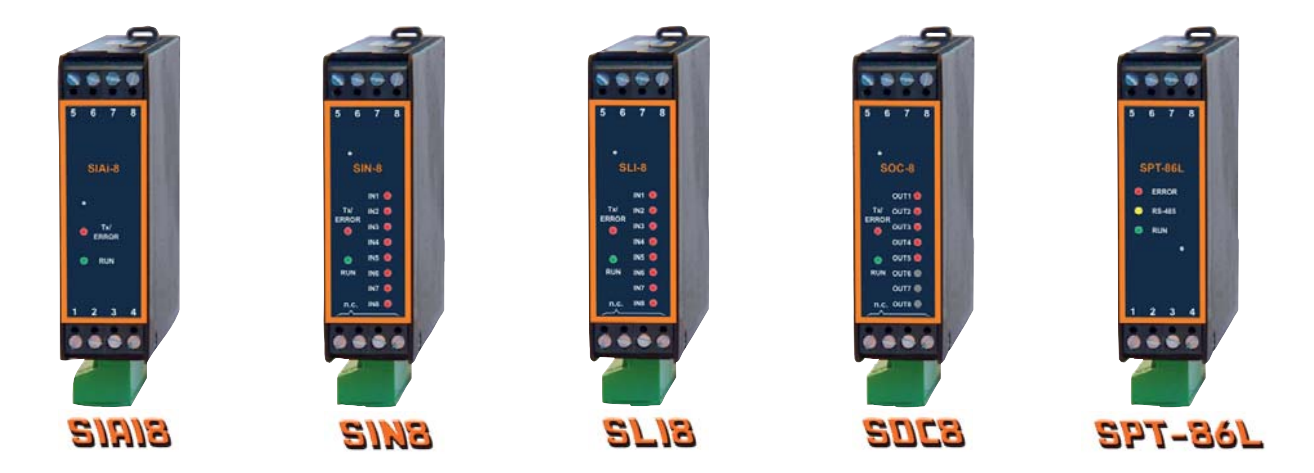

Une gamme complète de modules externes permet d'étendre les fonctionnalités du **MultiCon** . Le CMC lorsqu'il est associé aux modules RS-485, se programme simplement et sans difficultés. Appairer le CMC à ces instruments ne prend que quelques minutes.

Des "templates" (fichiers de reconnaissance) sont disponibles pour chacun des modules externes sur le site www.multicon24.eu

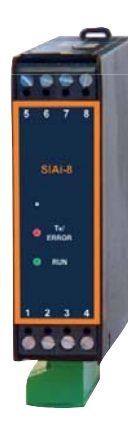

## **TRSIN-8 TRANSMETTEUR SÉRIE ENTRÉE BINAIRE.**

Le transmetteur SIN-8 permet l'acquisition de 8 entrées binaires via la connexion RS-485. Il s'utilise dans les réseaux numériques RS-485 pour visualiser l'état des détecteurs ON/OFF.

• 8 Entrées binaires.

- De 1 à 128 voies sur un même réseau.
- Filtre digital intégré.
- LEDs de signalisation en façade.
- Alimentation 24Vcc.
- Isolation galvanique entre toutes les connexions.
- Logiciel de programmation gratuit.

### **TRSIAI-8 TRANSMETTEUR SÉRIE ENTRÉE SIGNAUX STANDARDS.**

Le transmetteur SIAI-8 permet l'acquisition de 8 entrées analogiques standards en courant ou en tension et de les transmettre via un réseau numérique RS-485.

- 8 entrées signal analogiques standard en courant ou tension.
- De 1 à 128 voies sur un même réseau.
- Filtre digital intégré.
- LEDs de signalisation en facade.
- Alimentation 24Vcc.
- Isolation galvanique entre toutes les connexions.
- Logiciel de programmation gratuit.

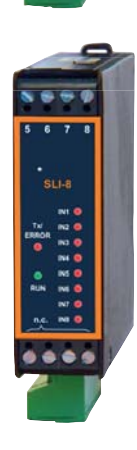

### **TRSLI-8 TRANSMETTEUR SÉRIE ENTRÉE COMPTAGE.**

Le transmetteur SLI-8 permet l'acquisition de 8 voies de comptage d'impulsions, indépendantes et isolées. Chaque compteur est au format 24 bits et peut être lus ou ré initialisé à tout moment.

- 8 entrées impulsion indépendantes.
- De 1 à 128 voies sur un même réseau.
- Filtre digital intégré.
- LEDs de signalisation en façade.<br>• Alimentation 24Vcc.
- Alimentation 24Vcc.<br>• Isolation galvanique
- Isolation galvanique entre toutes les connexions.
- Logiciel de programmation gratuit.
- Fusible externe : Type T, max. 1 A.
- Montage sur Rail DIN 35 mm.

#### **TRSPT-86L TRANSMETTEUR SÉRIE ENTRÉE TEMPÉRATURE.**

Le module SPT-86L un transmetteur entrée température et tension (mV) Il propose une entrée programmable pour les capteurs suivants : Sondes à résistance : Pt 100/500/1000, Thermocouples : K / S / J / T / N / R / B / E Tension : 0-60mV / 0-75mV / 0-100mV / 0-150 mV.

- 8 entrées température programmables.
- Recopie locale 4-20mA.
- De 1 à 128 voies sur un même réseau.
- LEDs de signalisation en façade.
- Alimentation 24Vcc.
- Isolation galvanique entre toutes les connexions.
- Logiciel de programmation gratuit.

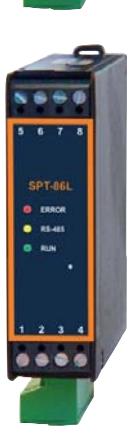

### **TRSOC-8 TRANSMETTEUR SORTIES DISCONTINUES.**

Le transmetteur binaire SOC-8 est un module de sortie qui permet de piloter des interfaces de commande ON/OFF à basse puissance, via l'interface numérique RS-485.

- 8 sorties binaires; courant maxi : 0.5A ou 0.2A.
- Alimentation  $\sim$ 24Vcc (16Vcc à 30Vcc).
- Interface de communication RS-485, Modbus RTU.
- Stockage en mémoire non volatile type EEPROM.
- LEDs de signalisation en façade.
- Isolation galvanique entre toutes les connexions.
- Logiciel de programmation gratuit.

#### **ASSISTANCE ...**

#### **... SERVICES ET PRESTATIONS".**

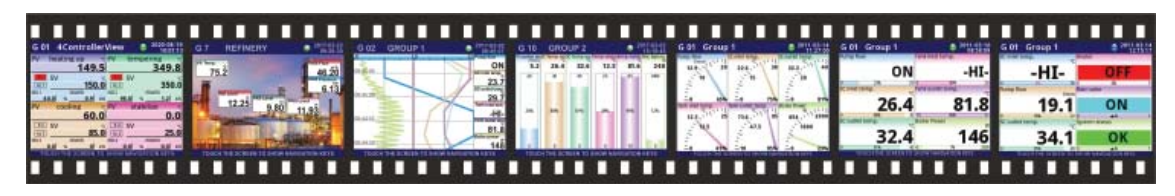

Les **MultiCon** CMC s'exposent sur YOUTUB. De nombreux tutoriels sont disponibles afin d'expliquer les fonctionnalités disponibles et comment les programmer. Les différents modules sont visibles sur www.multicon24.eu dans l'onglet "Multimédia". Faîtes vous une opinion quant à la simplicité de gestion de l'instrument.

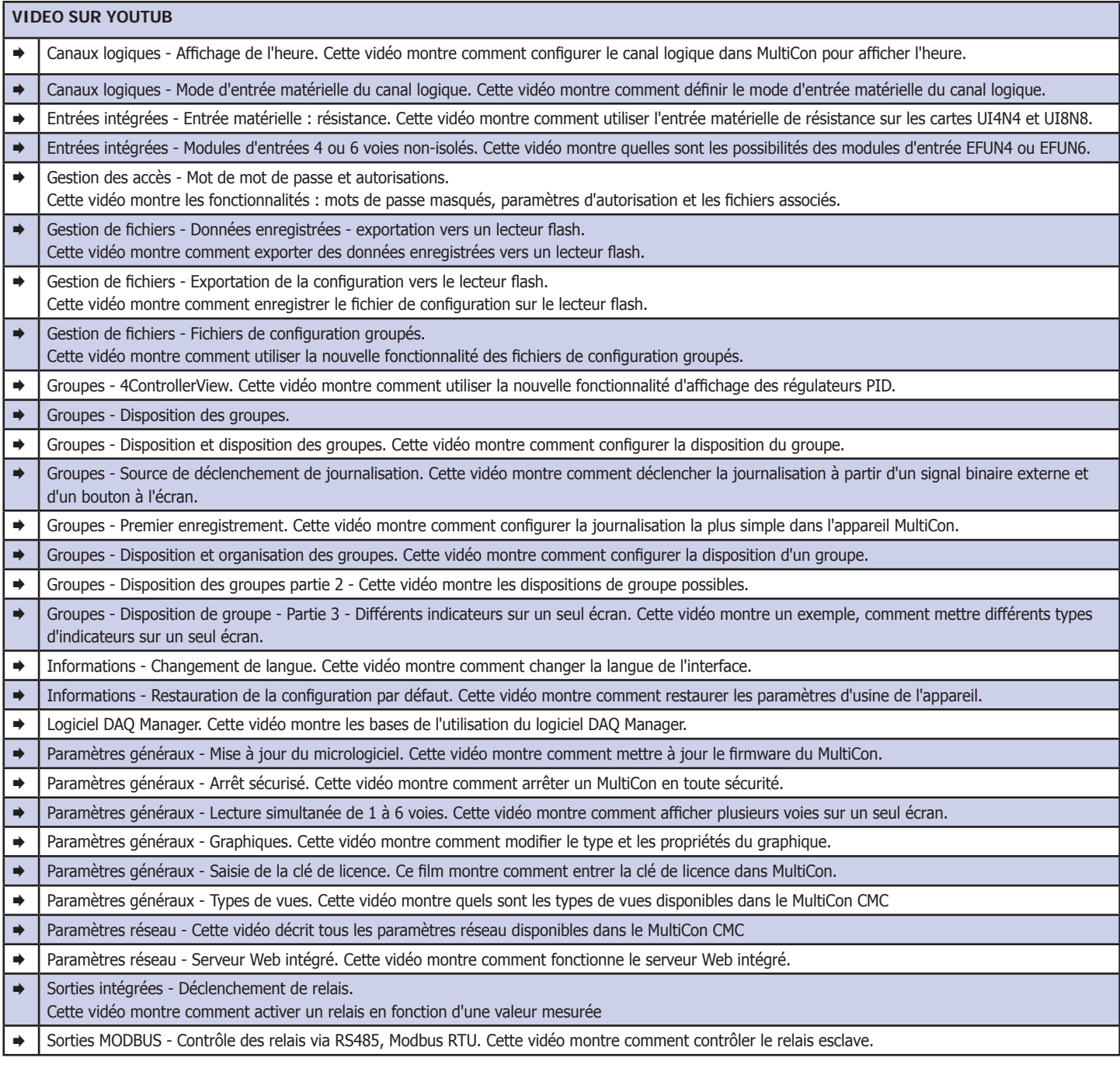

## **LA GESTION DE RÉSEAUX NUMÉRIQUES INDUSTRIELS A LA PORTÉE DE TOUS.**

**MultiCon** peut-être équipé du module de communication ACM (Advanced Communication Module). Cette carte propose une série de ports de communication qui permettent au CMC de piloter des instruments esclaves, de recevoir des consignes d'un instrument maître, d'envoyer des émails, de transmettre à distance les données enregistrées, ...

Ce module ACM propose un port Ethernet, un port USB, deux ports RS-485 et un port RS-232. Grâce à ce module le **MultiCon** propose jusqu'à 3 trois interfaces RS-485 isolés, utilisables en mode esclave ou en mode maître. Le port éthernet permet de piloter le CMC de n'importe où dans le monde via votre navigateur internet préféré.

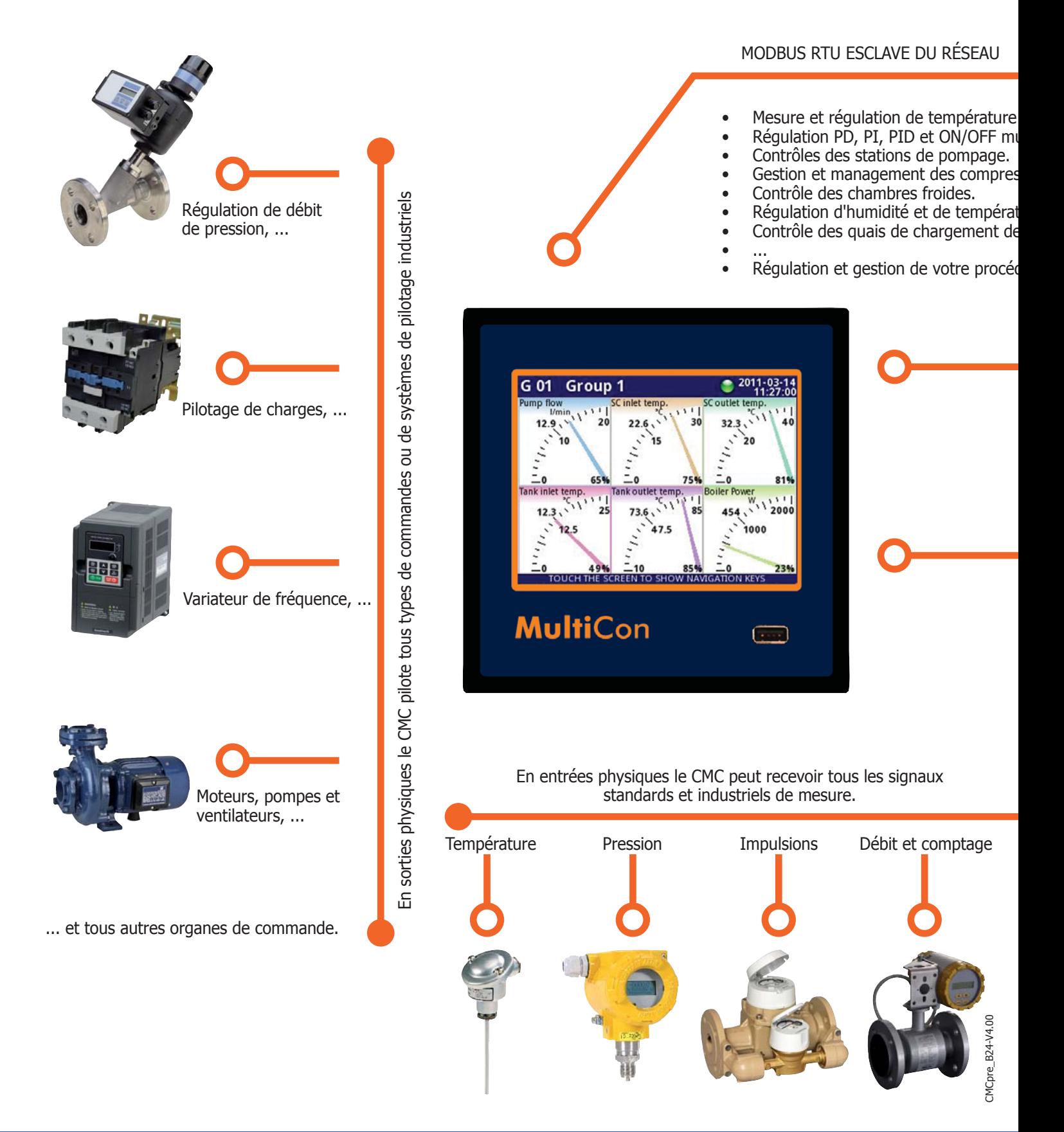

## **CRÉER SON PROPRE RÉSEAU, LE MAÎTRISER, LE SÉCURISER ET SIMPLIFIER L'EXPLOITATION DE SON PROCÉDÉ ...**

**MultiCon** permet à tous de s'ouvrir au monde du réseau sans appartenir au monde des programmeurs. Les entrées physiques permettent de gérer tous les types de signaux. Les voies virtuelles traitent les informations et les sorties physiques permettent de piloter tous types de charges.

MultiCon est la clef du réseau de proximité : Ouvert, fiable, rapide et performant. Évolutif : Les améliorations apportées au réseau ne remettent pas en cause les investissements passés. Ils sont améliorés et étendus par l'apport de nouvelles voies d'entrée / sortie ou d'un nouvel instrument.

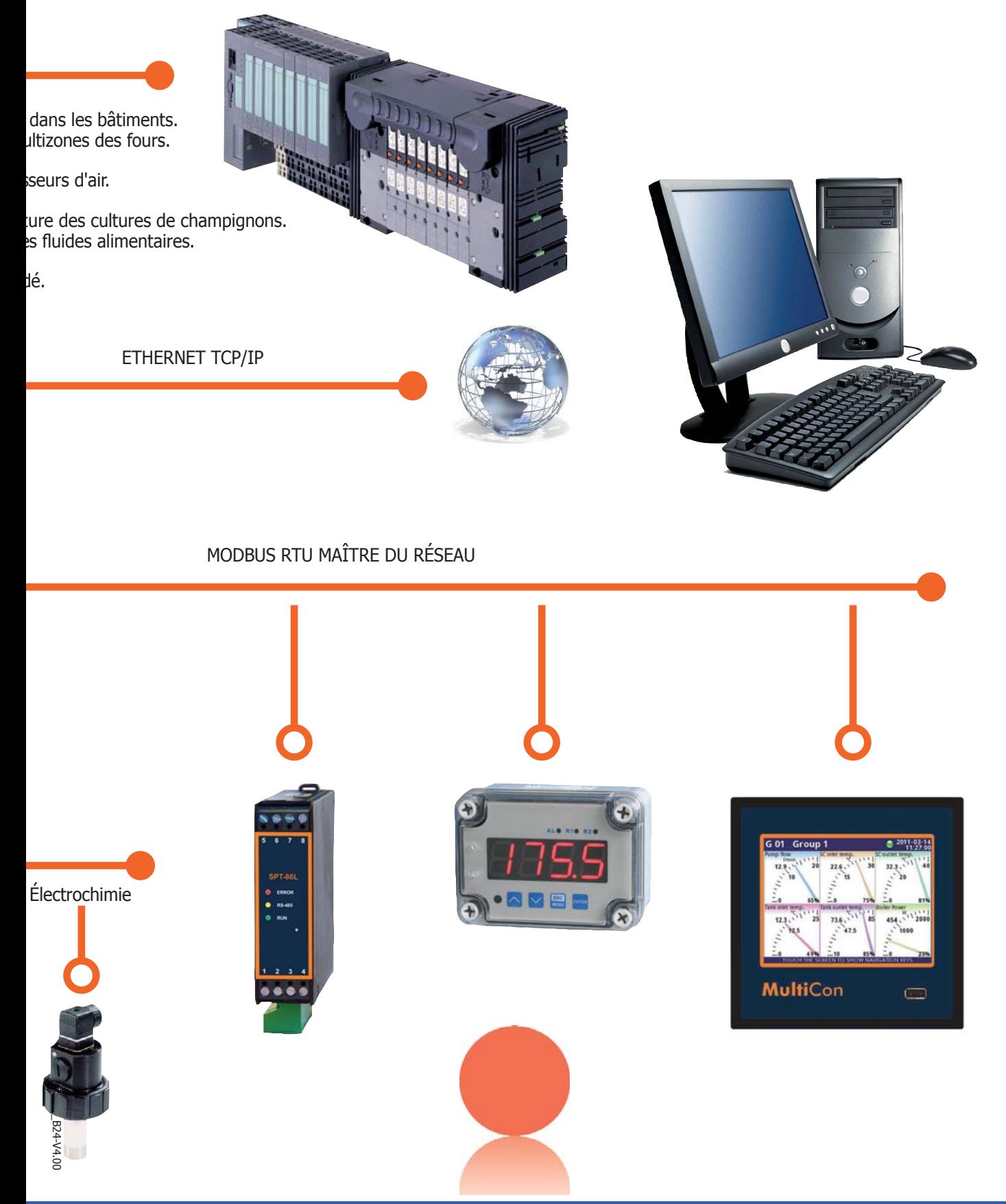

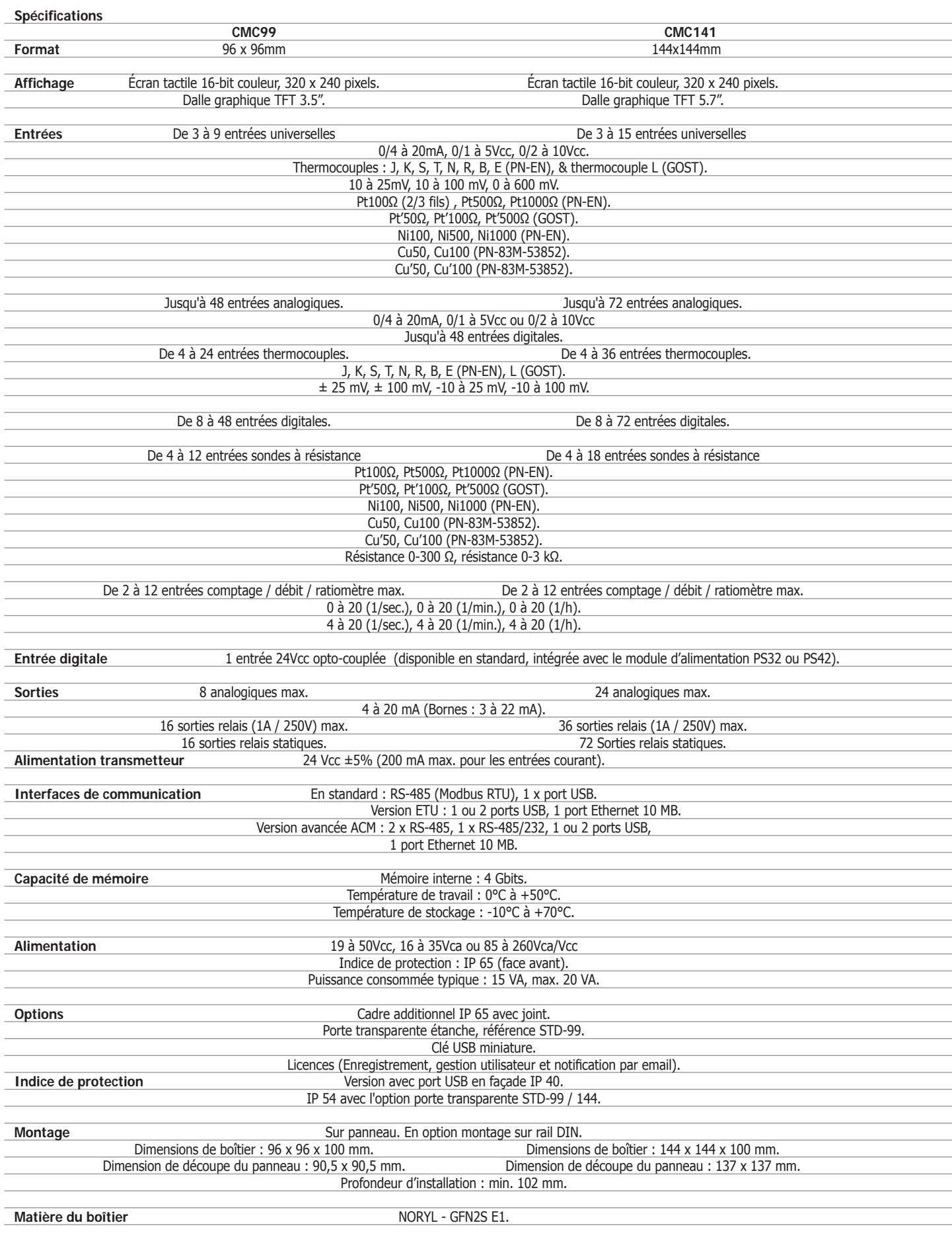

Références de commande.

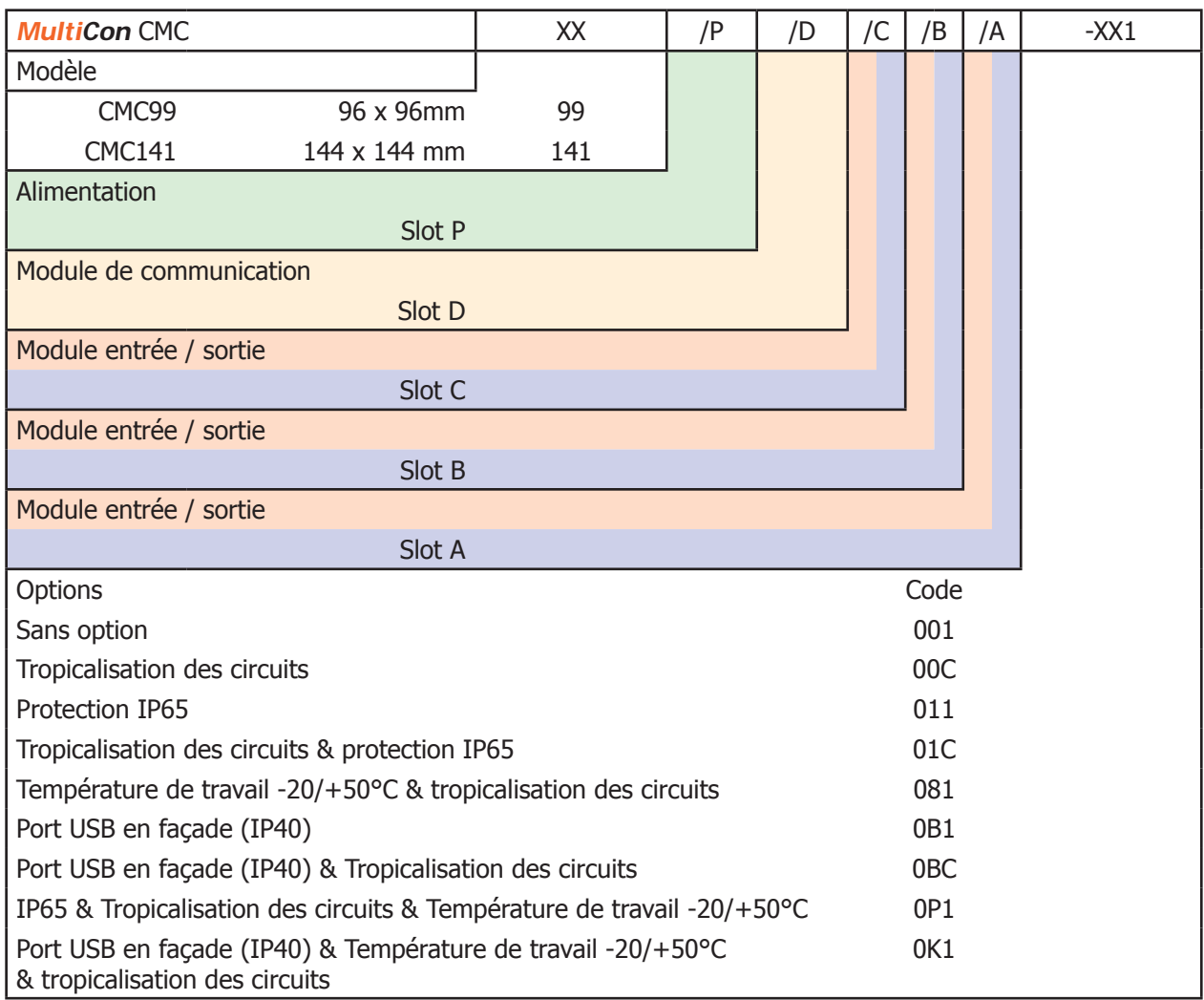

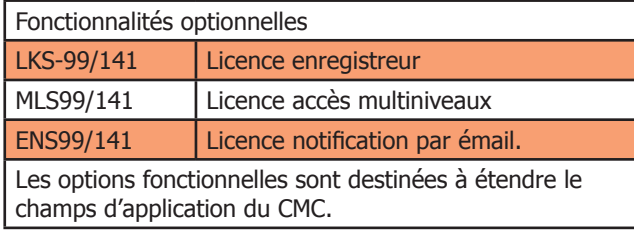

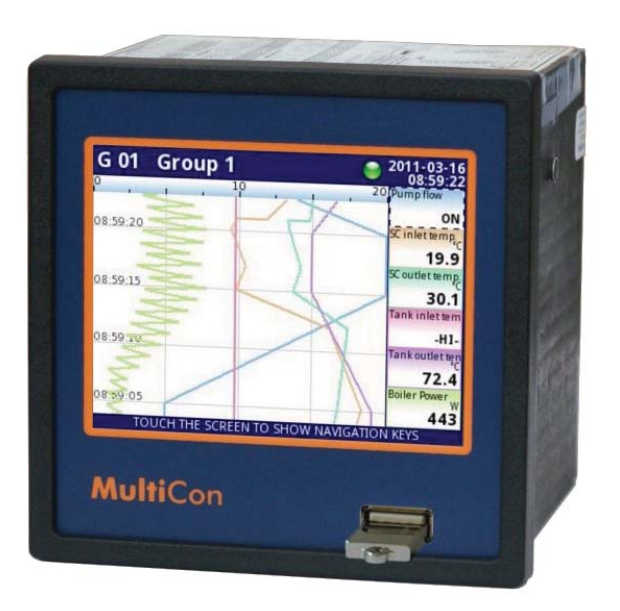

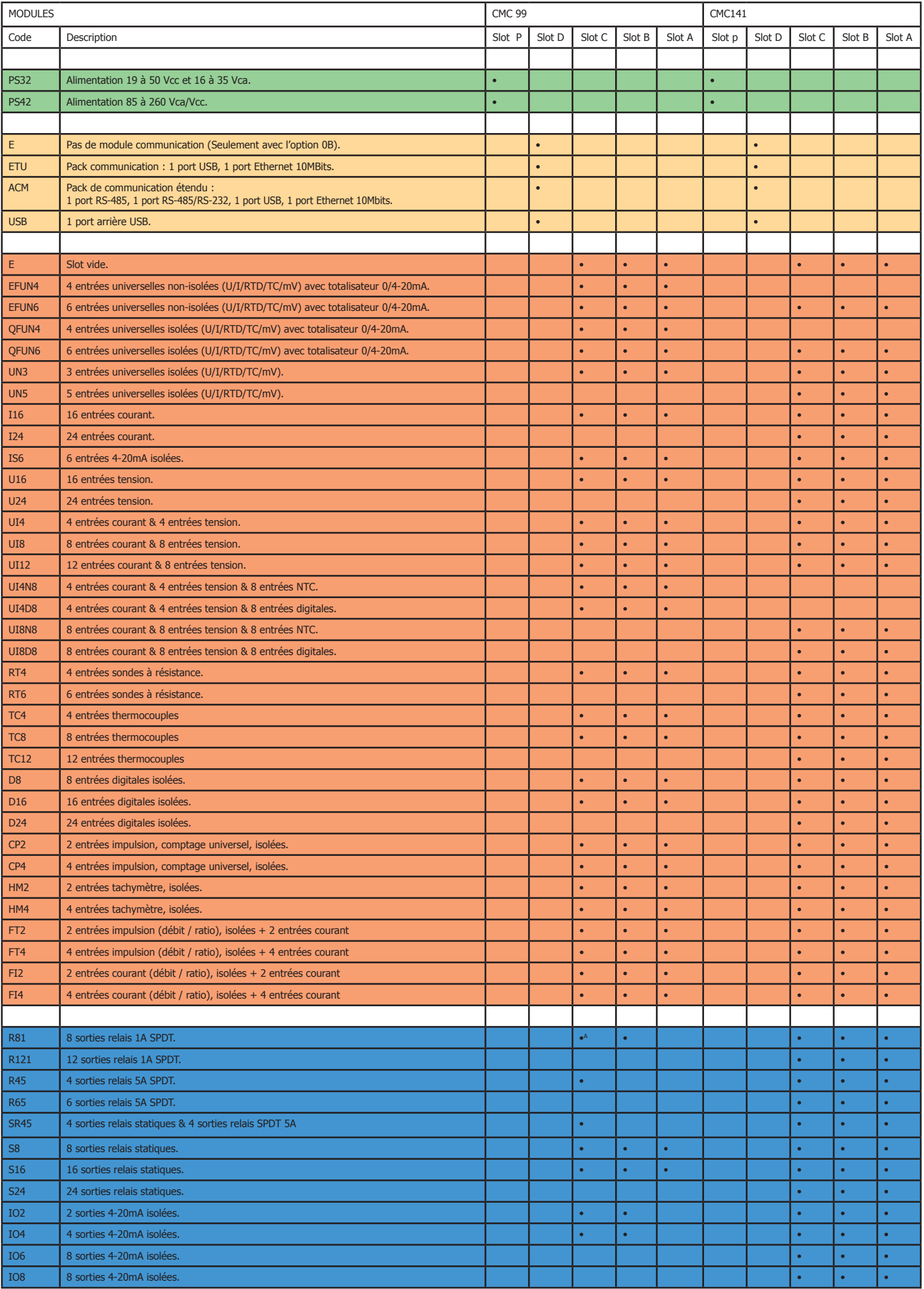

A/ L'installation d'un module R81 dans le slot B n'est possible que si un autre module relais R81 ou R45 est présent dans le slot C.

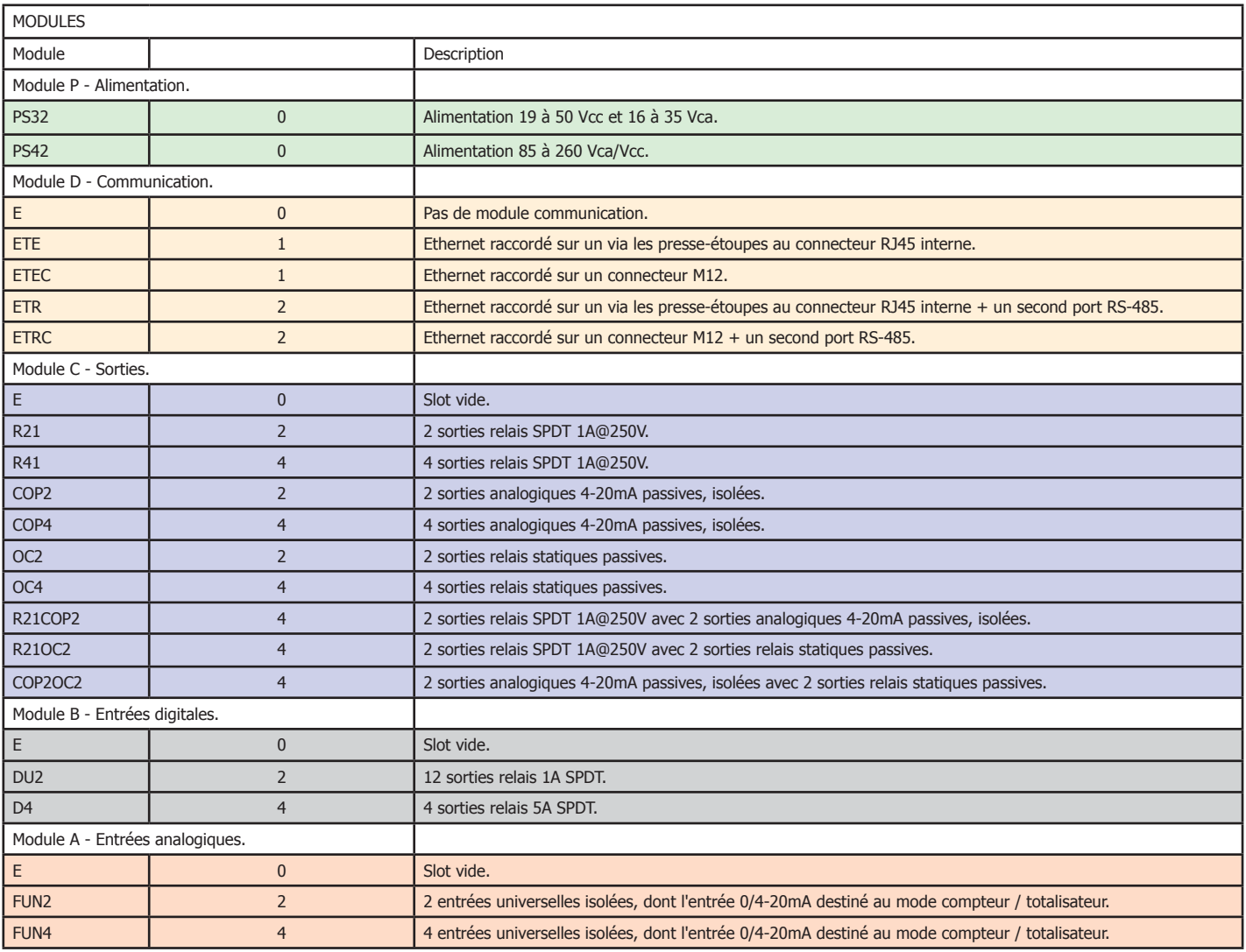

#### Références de commande.

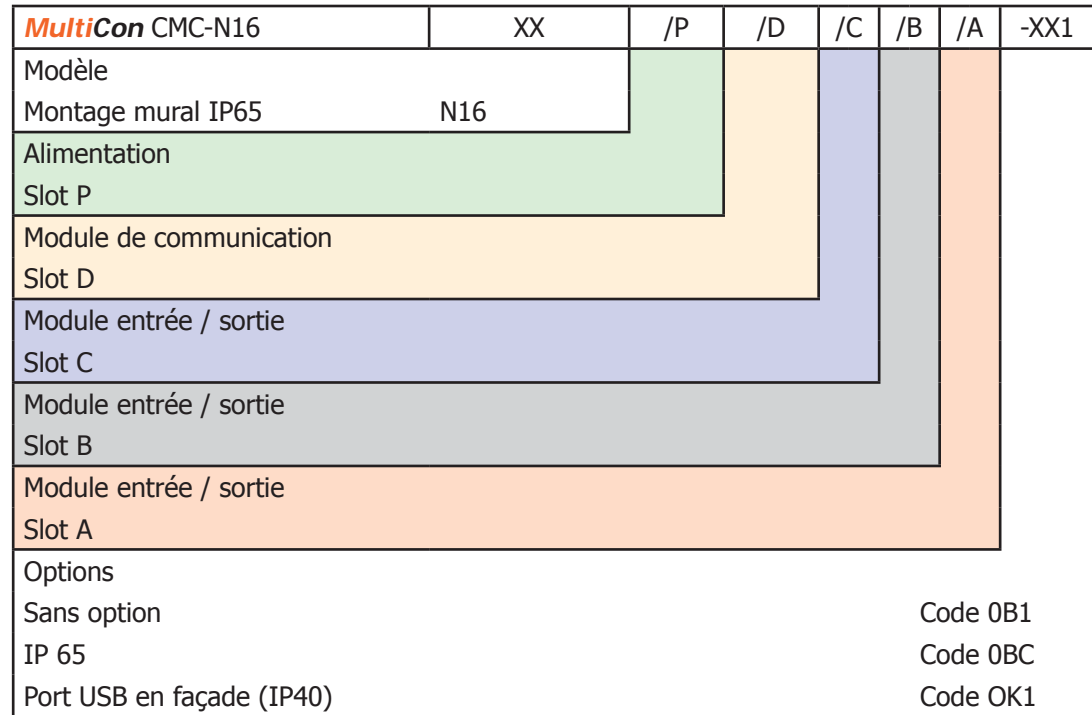

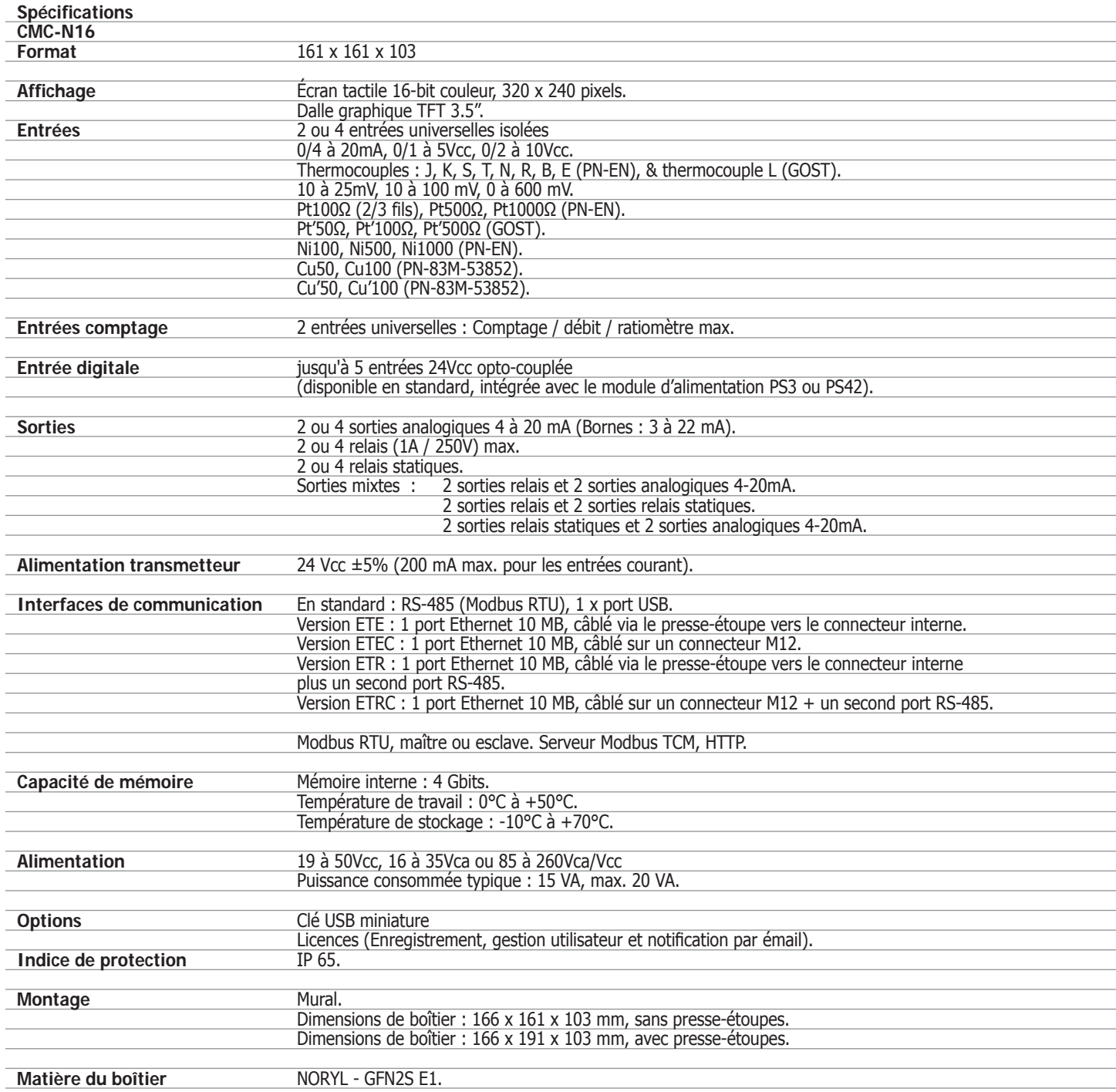

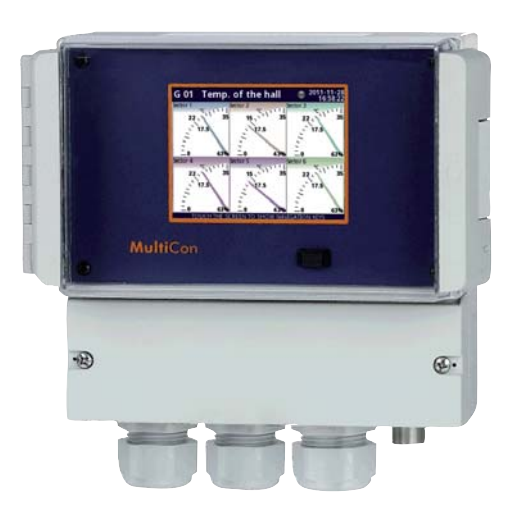

#### **DIFFÉRENTS TYPES DE MONTAGES POUR DES USAGES ALTERNATIFS.**

#### **CMC 99SL - LABORATOIRES, CHAMBRES FROIDES ...**

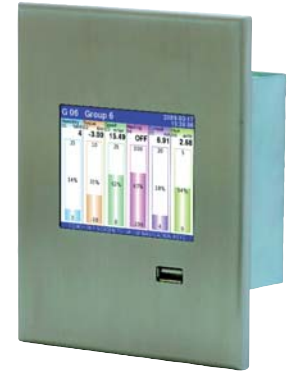

Ce CMC se distingue par la faible profondeur de son boîtier (55mm). Tous les connecteurs sont intégrés aux parois latérales de l'instrument. Si le nombre d'entrées / sorties est limité, ce modèle est principalement destiné aux systèmes déportés (surveillance de salles blanches) contrôlés à distance par un interface maître via un réseau Modbus.

Ce modèle est destiné aux constructeurs désirant un modèle unique répétitif pouvant être commandé en quantités.

- Mesure et indique les valeurs des entrées physiques.
- Modes de réquiation PD, PI, PID et ON/OFF.
- Conçu pour un montage mural en insertion.
- Interfaces de communication : Ethernet, RS-485, Modbus RTU.
- Mémoire interne 1,5Gb.
- Logiciel de gestion du CMC.

#### MONTAGE SUR RAIL DIN

Pour des raisons de sécurité, de viabilité ou simplement parce que le CMC est utilisé comme esclave sur un réseau numérique secondaire, il peut être monté sur rail DIN en fond d'armoire

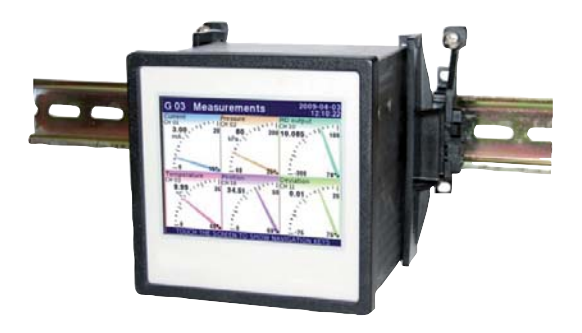

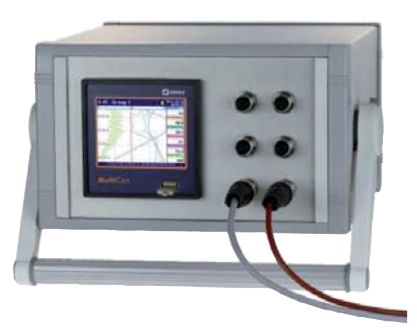

Coffret de paillasse pour les applications de suivi et d'enregistrement de données en laboratoire ou pour les systèmes de suivi et de contrôle qualité.

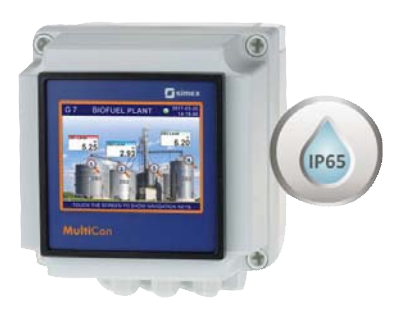

Montage en boîtier étanche mural pour les applications en ambiance humide.

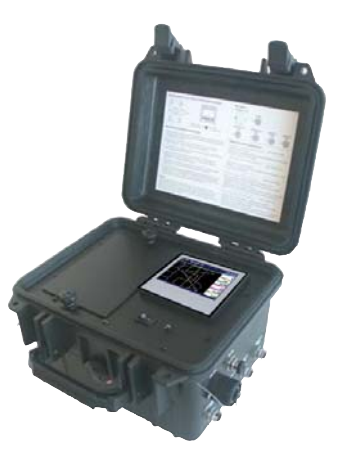

#### **CMC 99 / 141 EN VALISE DE TRANSPORT AVEC CONNECTIQUE DÉPORTÉE.**

Véritable outils de diagnostique le CMC99, intégré dans une valise IP67, propose jusqu'à 23 connecteurs déportés dédiés aux entrées / sorties et modules de communication. Le CMC portable est utilisé dans les applications militaires, maritimes, ... Il est destiné aux applications nomades mais il peut être aussi une alternative efficace pour un usage intensif partout où il est impossible de monter un CMC en armoire.

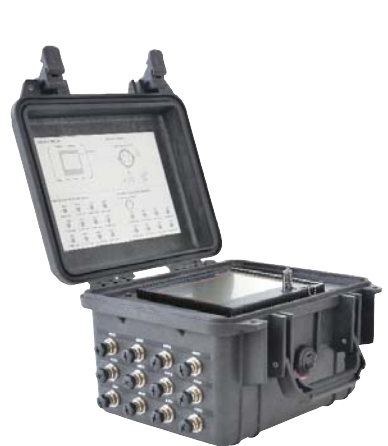

Demandez ou téléchargez la brochure dédiée au CMC-P130 nomade sur notre site internet.

# **OUTILS DE DIAGNOSTIQUE PERFORMANT.**

Les instruments de la série MultiCon CMC sont des appareils omnirôles conçus pour une utilisation statiques partout où il est nécessaire d'automatiser des processus. Dans leur version nomade, ils sont indispensables là où il est impossible d'installer un matériel statique. La valise est équipée de tous les connecteurs nécessaires à l'exploitation du CMC et sont conformes à l'indice de protection IP 67. Ces connecteurs permettent une exploitation autonome des capteurs dans les pires conditions environnementales. Avec un boitier équipé des interfaces de communication Ethernet et/ou RS-485, le CMC peut transmettre à d'autres instruments externes ou à un PC le contenu de ses enregistrements et les résultats de ses calculs. Le CMC intégré dans une valise extrêmement résistante aux agressions extérieures, peut être utilisé à des fins de diagnostique.

La protection des équipements électroniques et des enregistreurs de données est essentielle pour optimiser l'investissement. Cela est particulièrement important pour les solutions nomades. Une valise dans laquelle est monté un instrument industriel est sa seule protection contre les conditions environnementales difficiles. C'est pour cela que cette enceinte doit être techniquement adaptée et conçue pour garantir la sécurité de l'appareil et des connecteurs qui lui sont associés.

Ces valises renforcées, dont la qualité et la robustesse n'est pas à prouver sont à même de vous offrir les moyens de pérenniser votre investissement, de protéger les données et informations recueillies par l'enregistreur intégré. Cette solution tourne le dos aux "Bricolages" et autres montages dénués de qualités. Adaptée aux aléas du transport, cette solution est totalement adaptée aux besoins des professionnels exigeants oeuvrant dans des conditions industrielles extrêmes. des conditions

Le CMC MultiCon monté dans une valise CMC type P130 est un système nomade intégrant un instrument omnirôles : afficheur, calculateur et enregistreur multivoies dans une enceinte robuste étanche à l'eau et à la poussière. Cet ensemble réalise des enregistrements de qualité, sans perturbations extérieures. Cette combinaison de performances permet l'utilisation du CMC

dans des environnements marins, industriels agressifs ou difficiles comme les applications militaires ou de travaux publics. Les risques d'inondation, de fortes précipitations, de poussières intenses et dangereuses peuvent être ignorés tout en assurant le recueil de mesures exactes et précises.

- Jusqu'à 23 entrées/sorties/ports de communication.
- Écran tactile couleur, TFT 3.5" ou 5.7".
- Ports de communication RS-485 ou Ethernet.
- Robuste valise IP 67.

# **UN OUTILS DE HAUTE QUALITÉ.**

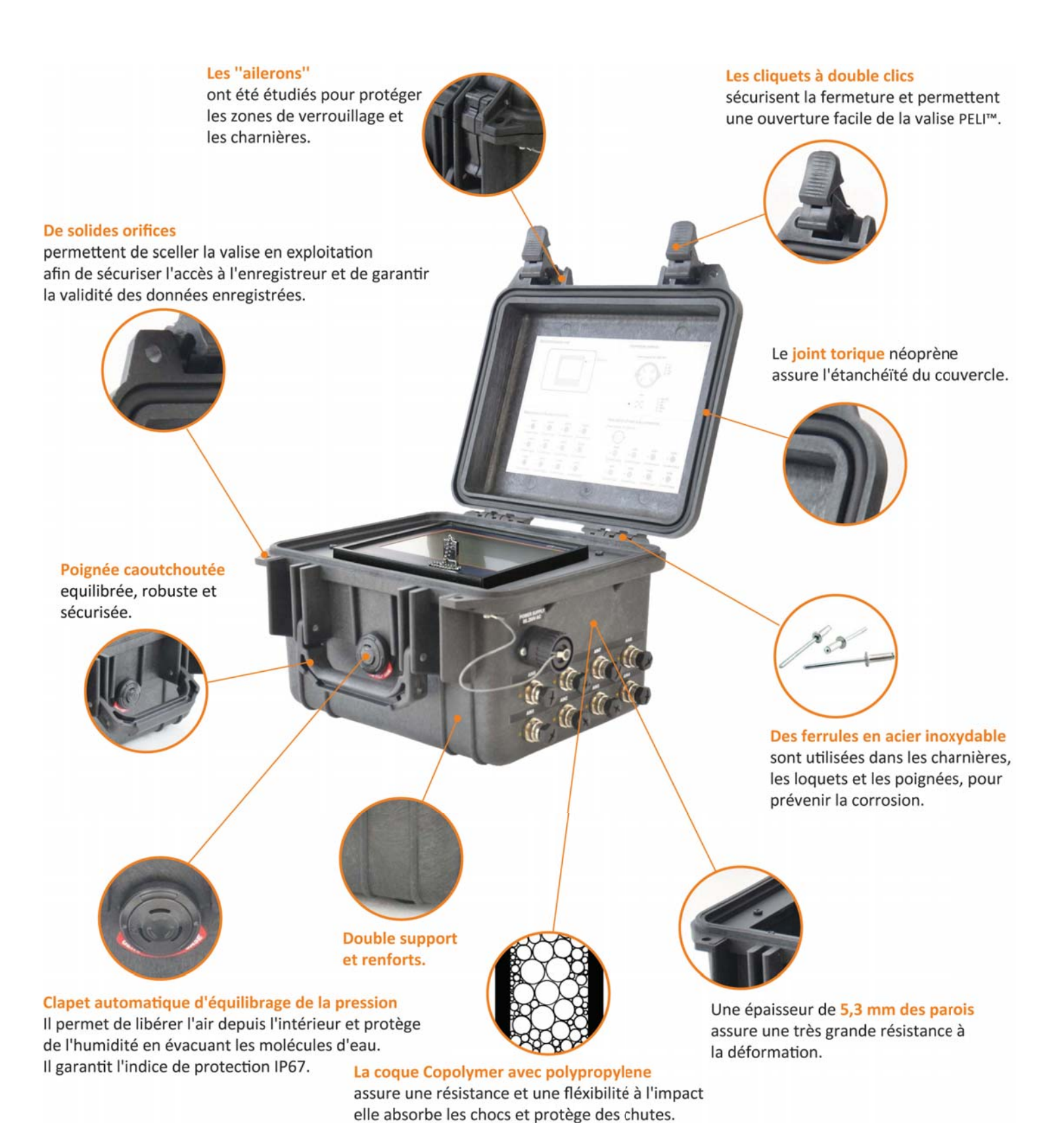

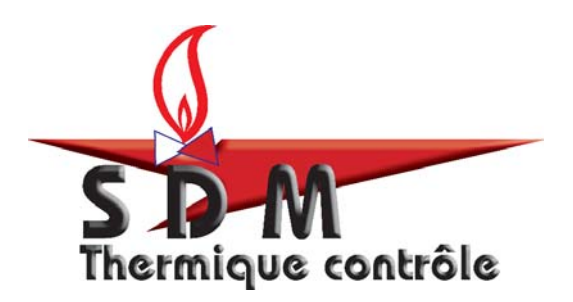

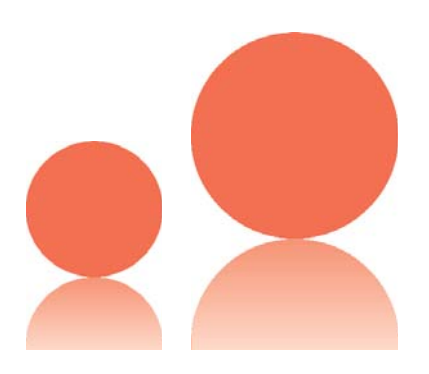

# **SDM - Thermique & Contrôle**

- BP 292 - 22, rue des Patis 76143 Le Petit-Quevilly Tel : 02.32.81.87.87 Fax : 02.32.81.87.88 sdmtc@sdmtc.fr

**- SPÉCIALISTE EN MESURE & RÉGULATION INDUSTRIELLE -**

Visitez régulièrement www.sdmtc.fr